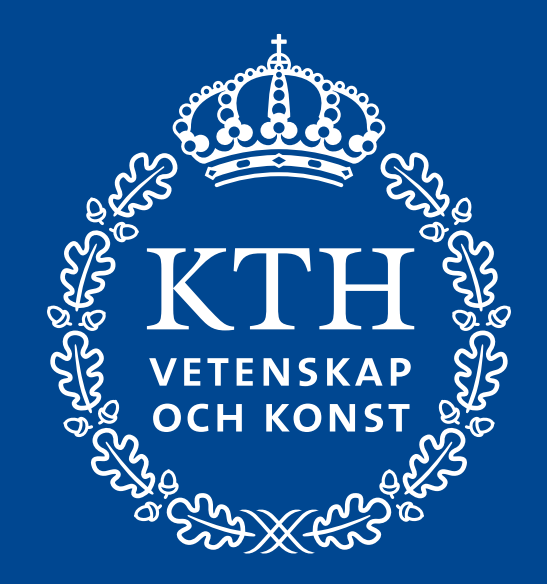

# **Grafisk manual**

Version 1.2 · 2024

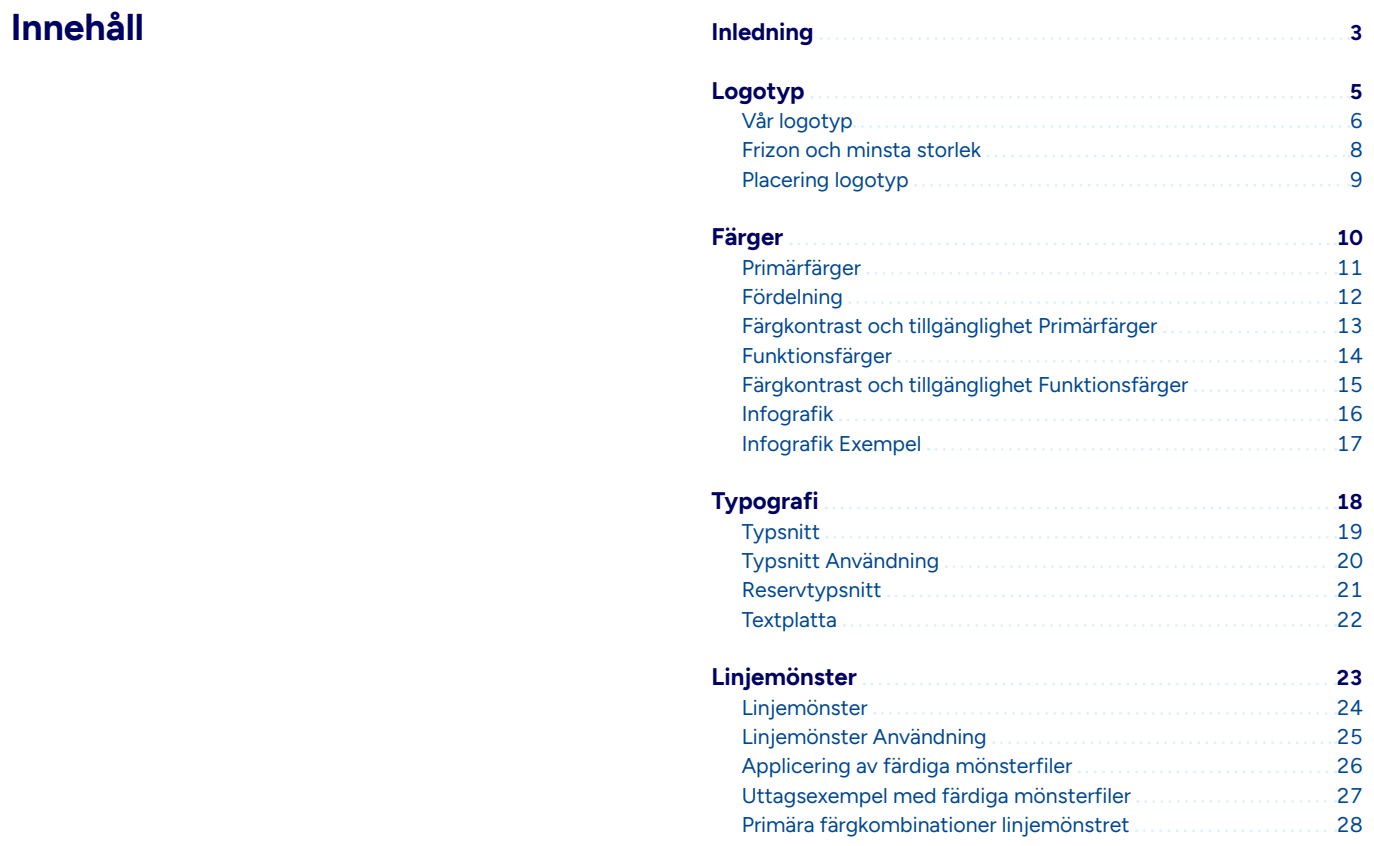

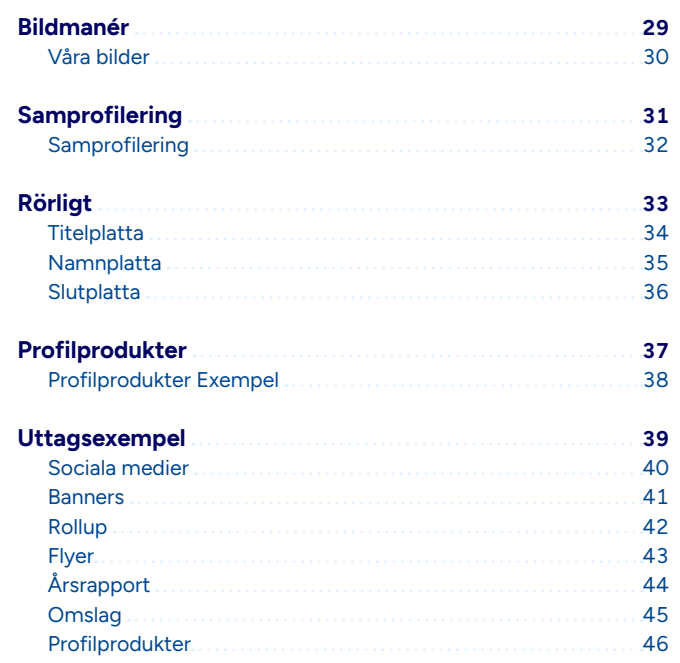

# <span id="page-2-0"></span>**Inledning**

# **Konsekvent användning av vår grafiska profil stärker varumärket** Vår manual för KTH:s grafiska profil beskriver hur vi på ett konsekvent och tydligt sätt synliggör KTH. Manualen ger information om användningen av KTH:s logotyp, profilfärger, typsnitt och grafiska element. Genom att följa manualen säkerställer vi enhetlig kommunikation som stärker KTH:s varumärke. Är du osäker på hur delar i den grafiska profilen ska tolkas, hur du får använda logotypen eller får tag i rätt typsnitt – kontakta

Du kan också läsa mer om vår profil på [intra.kth.se/administration/kommunikation.](mailto:https://intra.kth.se/administration/kommunikation?subject=)

[grafiskprofil@kth.se.](mailto:grafiskprofil%40kth.se?subject=)

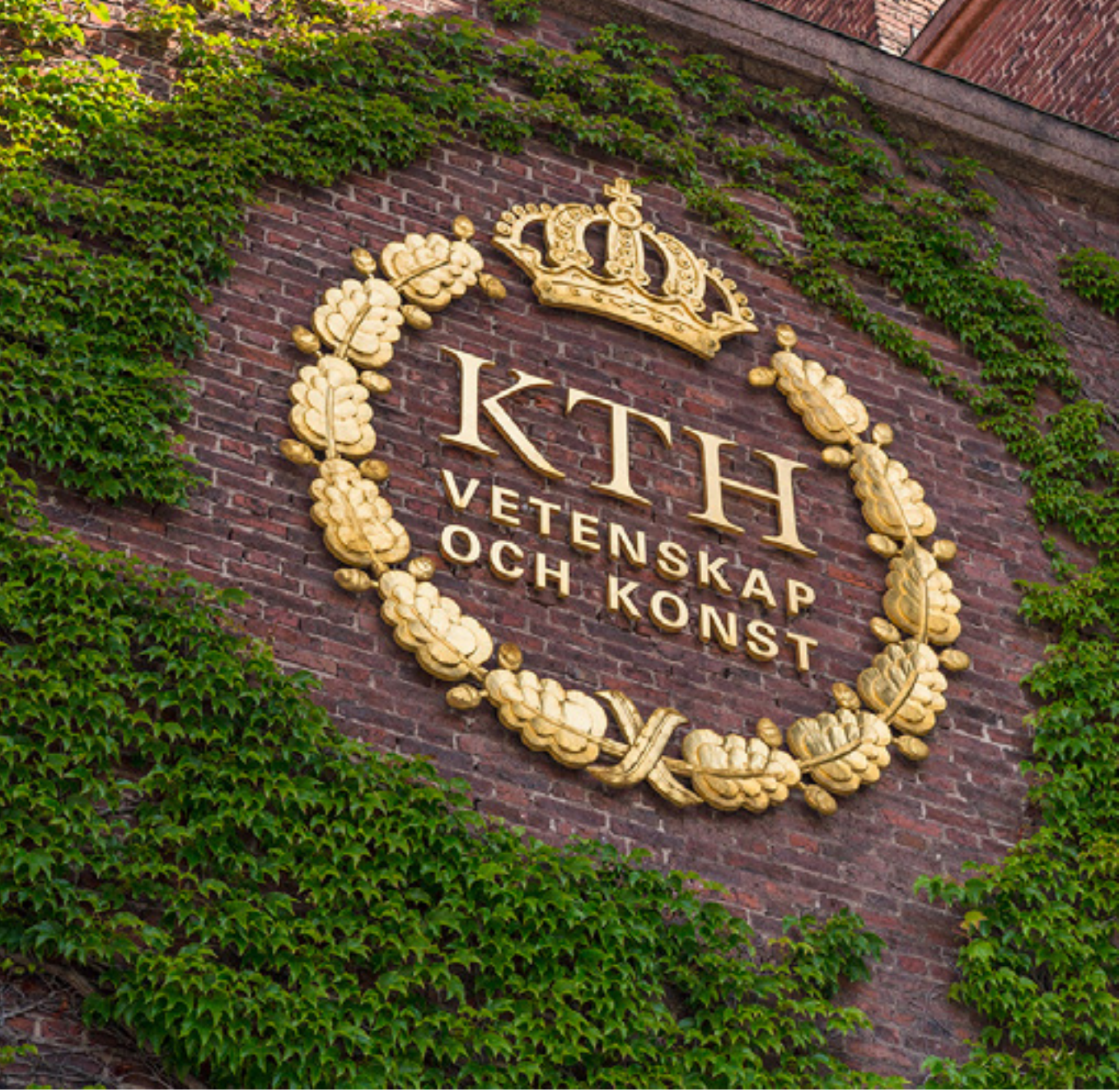

# <span id="page-4-0"></span>**Logotyp**

<span id="page-5-0"></span>**Vår logotyp** KTH:s logotyp har ett starkt symbolvärde och visar att det är vi som är avsändare. Den ger tyngd och trovärdighet åt ditt budskap. Genom att använda vår logotyp på ett konsekvent sätt stärker vi igenkänningen av KTH. KTH:s logotyp används endast under förutsättningar där KTH visar att något tillhör, ägs, produceras eller drivs av KTH. Den ska användas i all extern kommunikation. Medarbetare har rätt att i sitt arbete använda logotypen. Studenter får använda KTH:s logotyp enbart i samband med sina examensarbeten och avhandlingar.

Till detta finns särskilda mallar som ska användas. Följande sidor innehåller regler för hur logotypen ska användas med färger, storlek och placering. Dessa ska alltid följas när logotypen används.

Vår logotyp används främst i marinblått när den placeras mot våra ljusa primärfärger och i vitt när den placeras mot våra mörka primärfärger. Dessa logotyper kan även placeras på bildbakgrunder. Vid särskilda tillfällen kan logotypen folieras i guld, detta görs i samråd grafiskprofil@kth.se.

# **Primära logotyper**

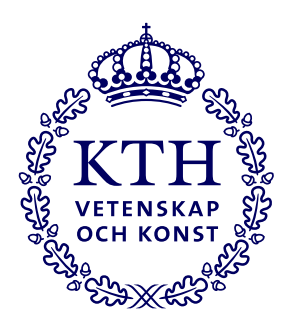

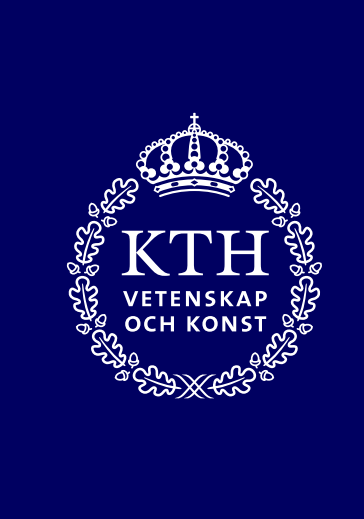

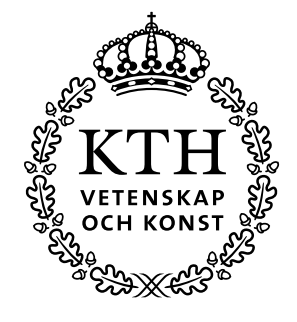

# **Specialuttag**

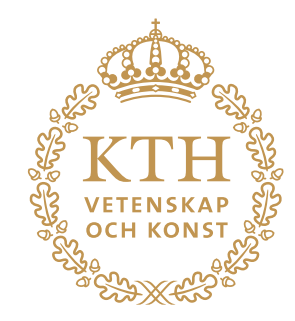

# **Blå och vit logotyp**

Den marinblå och vita kransen är våra primära logotyper. Den marinblå kransen placeras mot våra ljusa primärfärger. Den vita kransen placeras mot våra mörka primärfärger. Båda primärlogotyperna kan läggas mot bildbakgrunder.

## **Svart logotyp**

**Sekundär logotyp**

Den svarta kransen används när våra primärlogotyper inte går att använda, framförallt vid samprofilering eller om det finns trycktekniska skäl.

# **Guldfoliering**

Logotyp i folierad guld används restriktivt med godkännande av grafiskprofil@kth.se.

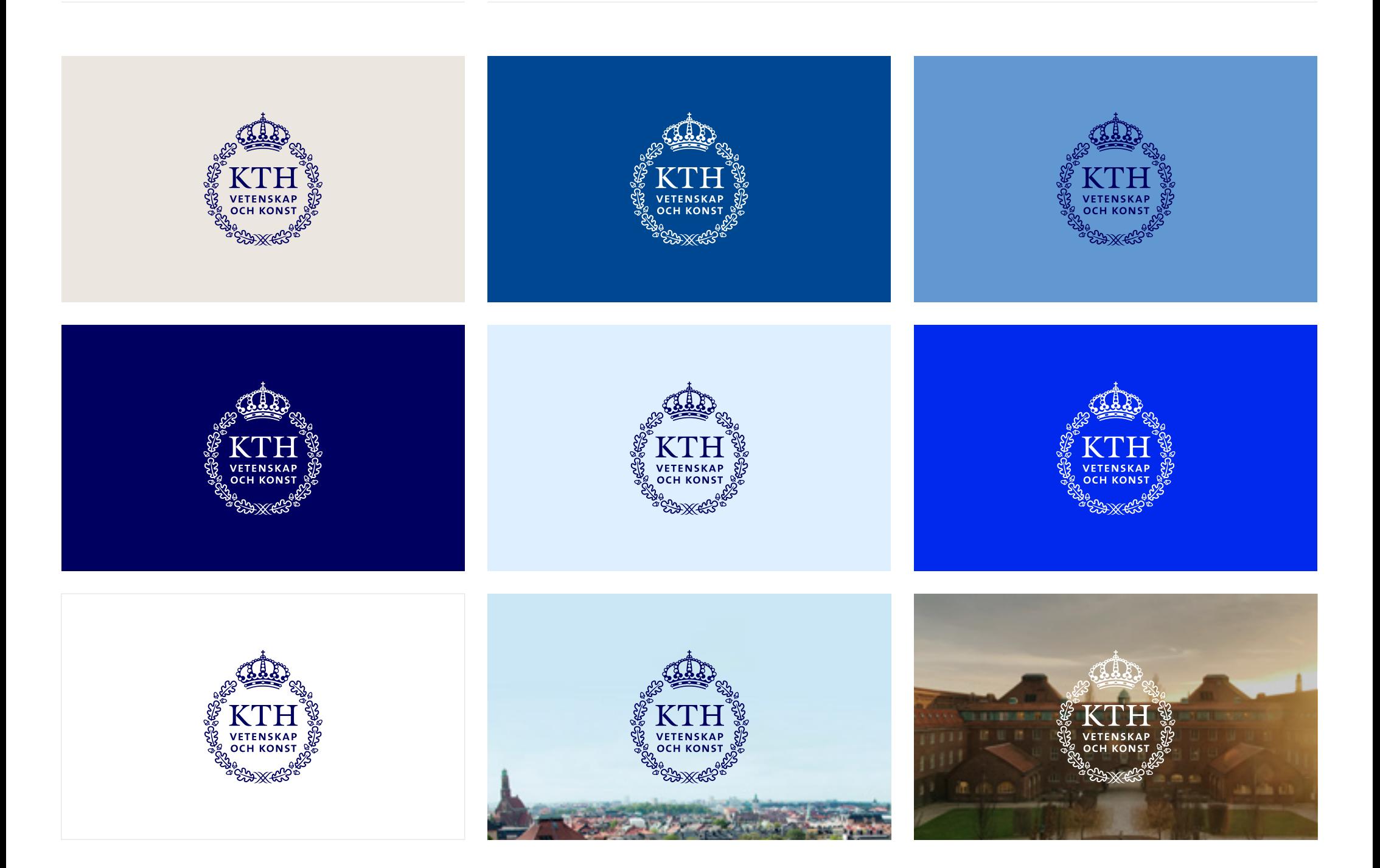

# <span id="page-7-0"></span>**Frizon och minsta storlek** Runt logotypen finns en frizon, som är lika med kronans bredd.

Frizonen är minimiavståndet till annan grafik eller text. Syftet är att säkra igenkänning av logotypen och att eventuella tillägg eller dekorer inte ska uppfattas som en del av logotypen.

# **Minsta storlek**

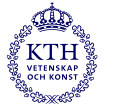

Logotypen får inte vara mindre än 15 mm / 40 px bred.

# **Frizon**

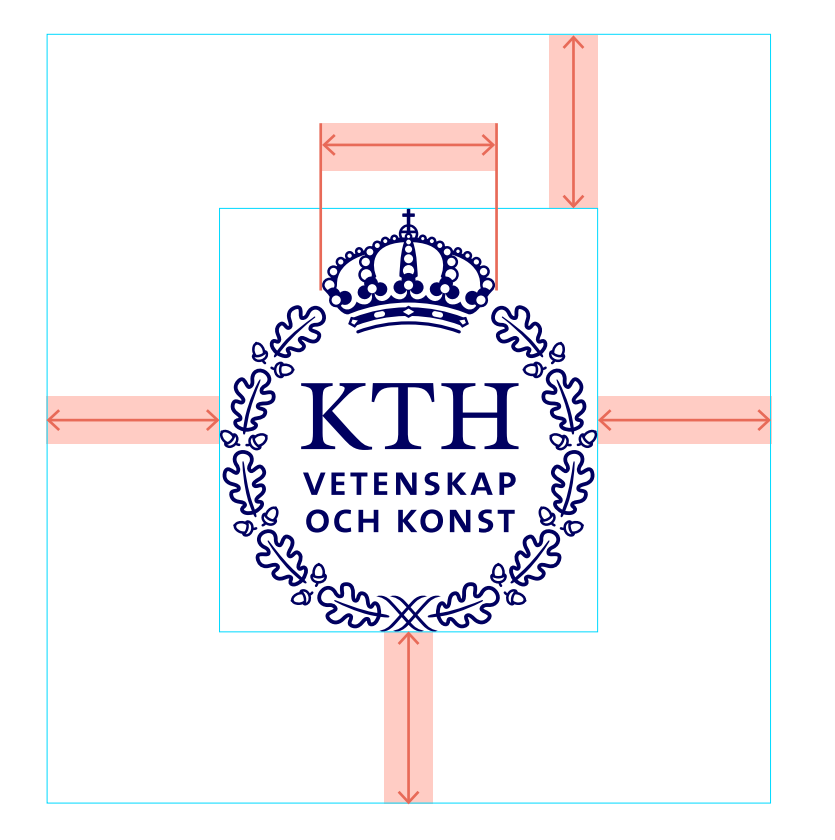

**KIH**<br>VETENSKAP<br><sub>2</sub> OCH KONST Je Kid X

<span id="page-8-0"></span>**Placering logotyp Conservation Conservation Conservation** Logotypen bör alltid placeras centrerad, antingen i överkant eller i underkant av uttaget. Vid liggande format centreras logotypen vertikalt, istället för horisontellt eller läggs i hörn.

För samprofilering se sidan [32.](#page-31-1)

**A-format 1:1 och 9:16**  $\mathbb{C}$ KTH KTH  $\mathbb{C}$  $\bigoplus^{\oplus}$  $\left(\begin{smallmatrix} \text{op} \\ \text{KTH} \\ \text{comp} \end{smallmatrix}\right)$ **16:9 Specialformat**  $\binom{4}{k}$ فللكه KTH

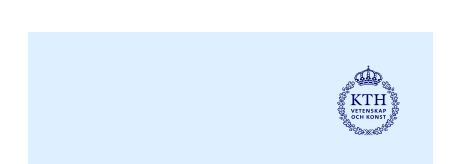

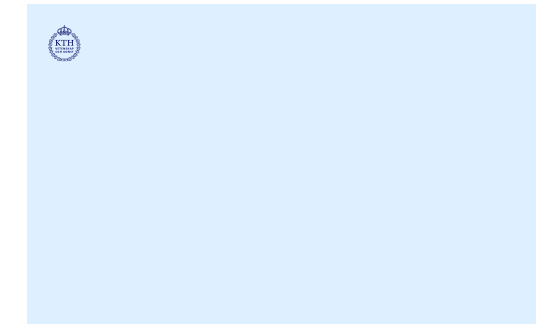

# <span id="page-9-0"></span>**Färger**

<span id="page-10-0"></span>**Primärfärger** Vår primära färgskala har ett fokus på olika nyanser av blått där den marinblå färgen återfinns i vår logotyp. Tillsammans med övriga primärfärger stärker färgskalan KTH som varumärke. Pantone har inte längre sina färgbibliotek installerade i Adobes program. Detta innebär att du i Adobe behöver arbeta i pms/cmyk. Vid behov av tryck kan tryckeriet omvandla till pantonefärger.

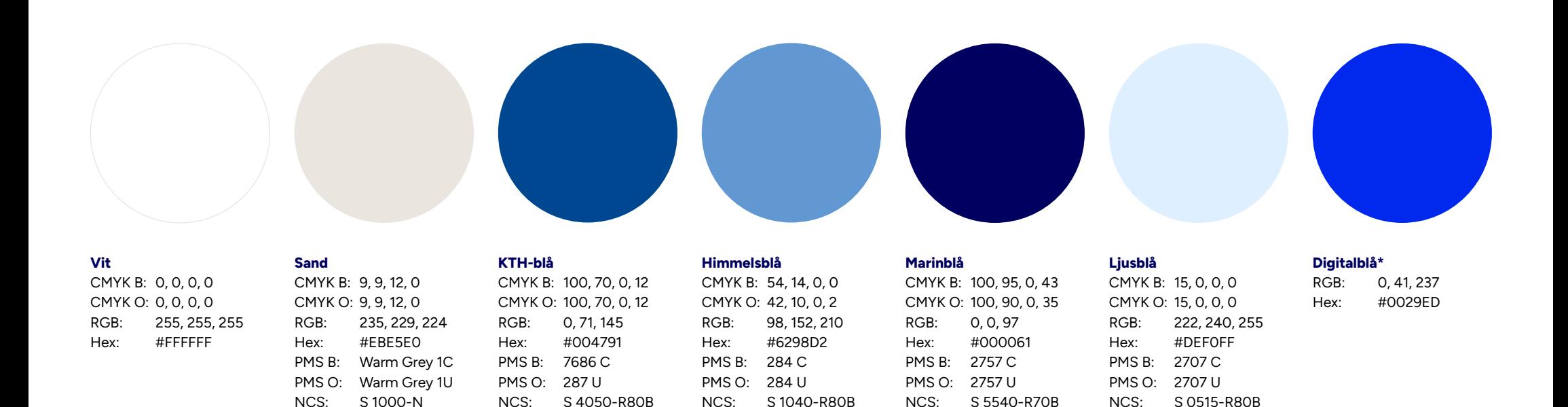

<span id="page-11-0"></span>**Fördelning** Ungefärlig fördelning av färger för att visa hur vanligt förekommande de olika primärfärgerna bör vara i KTH:s olika produktioner. Alla färger måste inte förekomma i varje enskilt uttag.

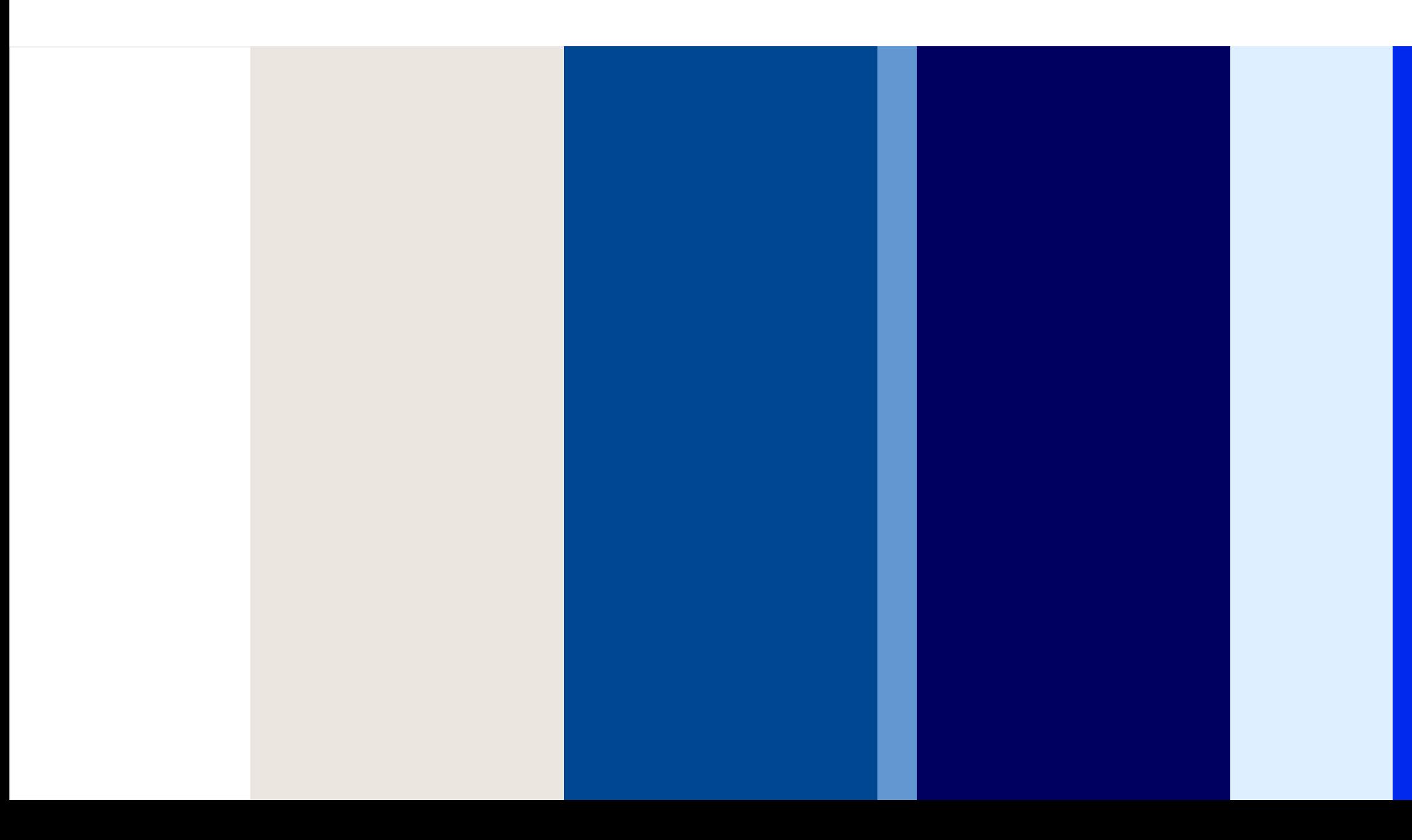

# <span id="page-12-0"></span>**Färgkontrast och tillgänglighet Primärfärger**

# **Så här läser du av schemat**

\*

Text i den här kombinationen uppfyller alla kontrastkrav för tillgänglighet. Kontrastration mellan text och bakgrund är minst 4,5:1.

# \*\*

Text i den här kombinationen måste vara minst 18 punkter /24 pixlar, eller fet och minst 14 punkter/18,5 pixlar för att uppfylla kontrastkraven för text mot bakgrund. Kontrastration mellan text och bakgrund är minst 3:1.

Text i övriga kombinationer uppfyller inte kontrastkraven för text mot bakgrund.

När vi tar fram uttag i våra primärfärger är det viktigt att tänka på läsbarhet och tillgänglighet. Detta gör vi genom att säkerställa att kontrasten mellan text och bakgrund är tillräckligt hög för att kunna läsas på ett bra sätt.

Det finns många aspekter som påverkar läsbarheten av en text, framför allt färgkontrast, textstorlek och typsnittets vikt.

I schemat nedan specificeras vad de olika färgkombinationerna har för kontrastratio gentemot varandra samt vilka tillgänglighetskrav de då uppfyller. Kontrastration 1:1 betyder att färgerna är precis lika mörka/ljusa och alltså inte har någon kontrast. Har färgerna däremot ett högt värde har de hög kontrast gentemot varandra, vilket är bra för läsbarhet och tillgänglighet.

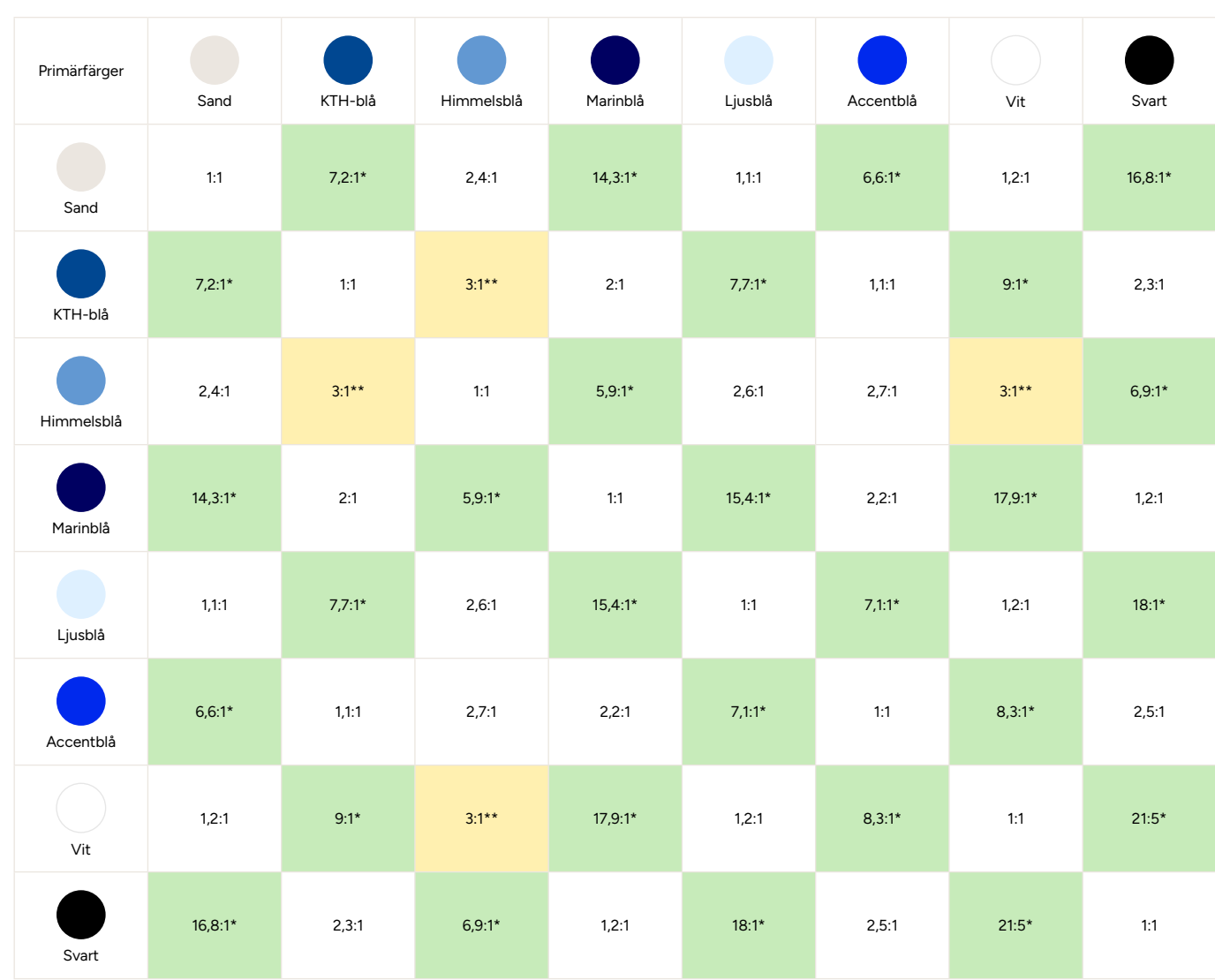

<span id="page-13-0"></span>**Funktionsfärger** Våra funktionsfärger används som ett komplement till vår primära färgskala. Våra funktionsfärger används till exempel i diagram, rapporter och presentationer. Vi lägger inte vår logotyp mot våra funktionsfärger.

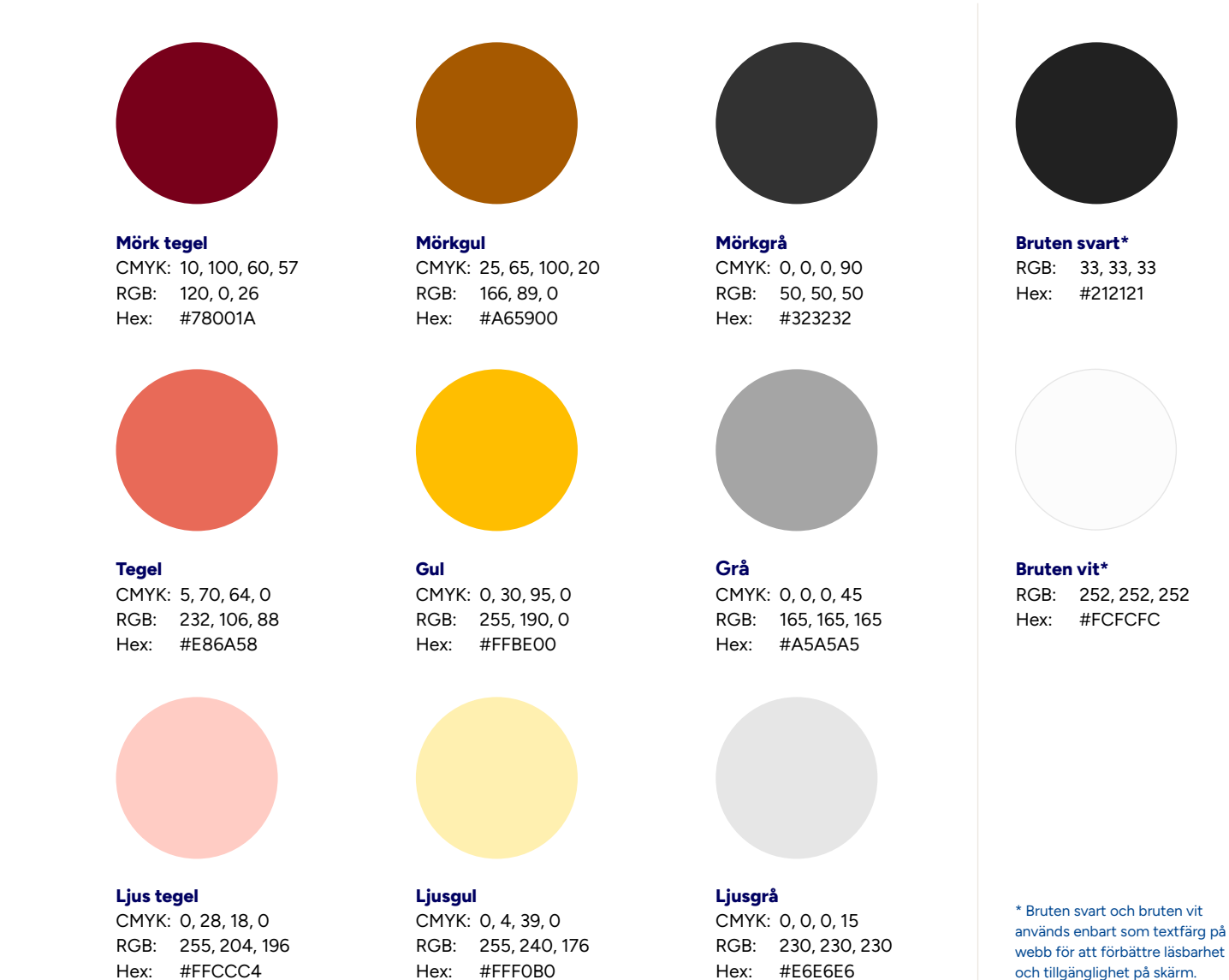

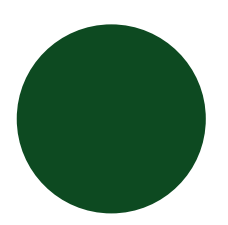

**Mörkgrön** CMYK: 75, 5, 75, 70 RGB: 13, 74, 33 Hex: #0D4A21

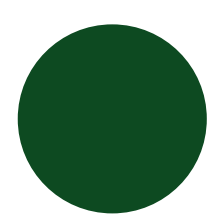

**Grön** CMYK: 72, 13, 75, 0 RGB: 77, 160, 97 Hex: #4DA060

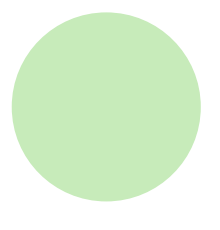

**Ljusgrön** CMYK: 27, 0, 36, 0 RGB: 199, 235, 186 Hex: #C7EBBA

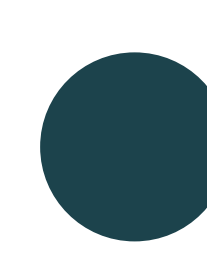

**Turkos**

CMYK: 72, 17, 38, 7 RGB: 51, 156, 156 Hex: #339C9C

**Mörk turkos** CMYK: 80, 45, 40, 57 RGB: 28, 67, 76 Hex: #1C434C

**Ljus turkos** CMYK: 34, 0, 16, 0 RGB: 178, 224, 224 Hex: #B2E0E0

# <span id="page-14-0"></span>**Färgkontrast och tillgänglighet Funktionsfärger**

Text i den här kombinationen uppfyller alla kontrastkrav för tillgänglighet. Kontrastration mellan text och bakgrund är minst 4,5:1.

# \*\*

Text i den här kombinationen måste vara minst 18 punkter /24 pixlar, eller fet och minst 14 punkter/18,5 pixlar för att uppfylla kontrastkraven för text mot bakgrund. Kontrastration mellan text och bakgrund är minst 3:1.

Text i övriga kombinationer uppfyller inte kontrastkraven för text mot bakgrund.

När vi använder våra funktionsfärger är det viktigt att tänka på läsbarhet och tillgänglighet. Detta gör vi genom att säkerställa att kontrasten mellan text och bakgrund är tillräckligt hög för att kunna läsas på ett bra sätt.

Det finns många aspekter som påverkar läsbarheten av en text, framför allt färgkontrast, textstorlek och typsnittets vikt.

I schemat nedan specificeras vad de olika färgkombinationerna har för kontrastratio gentemot varandra samt vilka tillgänglighetskrav de då uppfyller. Kontrastration 1:1 betyder att färgerna är precis lika mörka/ljusa och alltså inte har någon kontrast. Har färgerna däremot ett högt värde har de hög kontrast gentemot varandra, vilket är bra för läsbarhet och tillgänglighet.

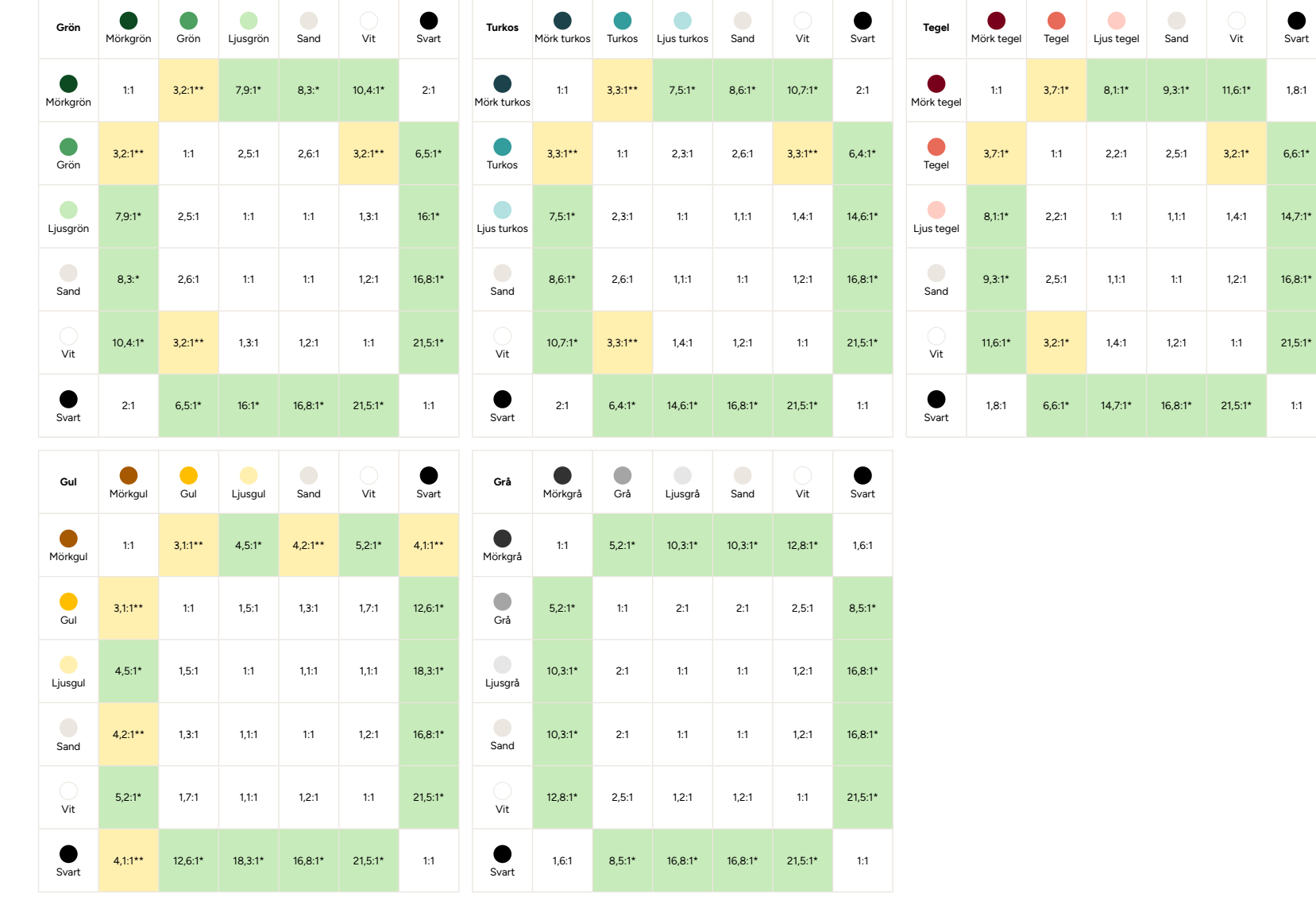

<span id="page-15-0"></span>**Infografik** För att säkerställa tillgänglighet, läsbarhet och igenkänning vid framtagning av infografik använder vi en konsekvent färgordning. Denna färgordning är framtagen för att säkerställa kontrast mot vit bakgrund samt mellan olika data i en graf.

För variation i grafer kan man börja var som helst i ordningen och funktionsfärgerna får byta plats med varandra så länge de följer mönstret med varannan ljus och varannan mörk.

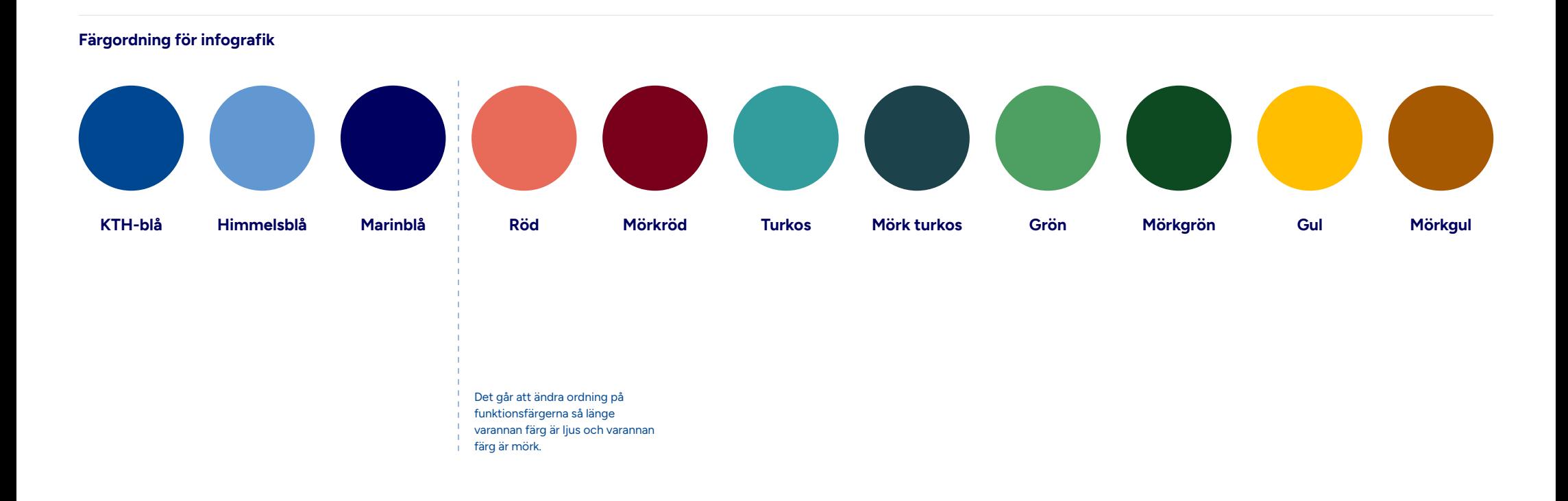

# <span id="page-16-0"></span>**Infografik Exempel**

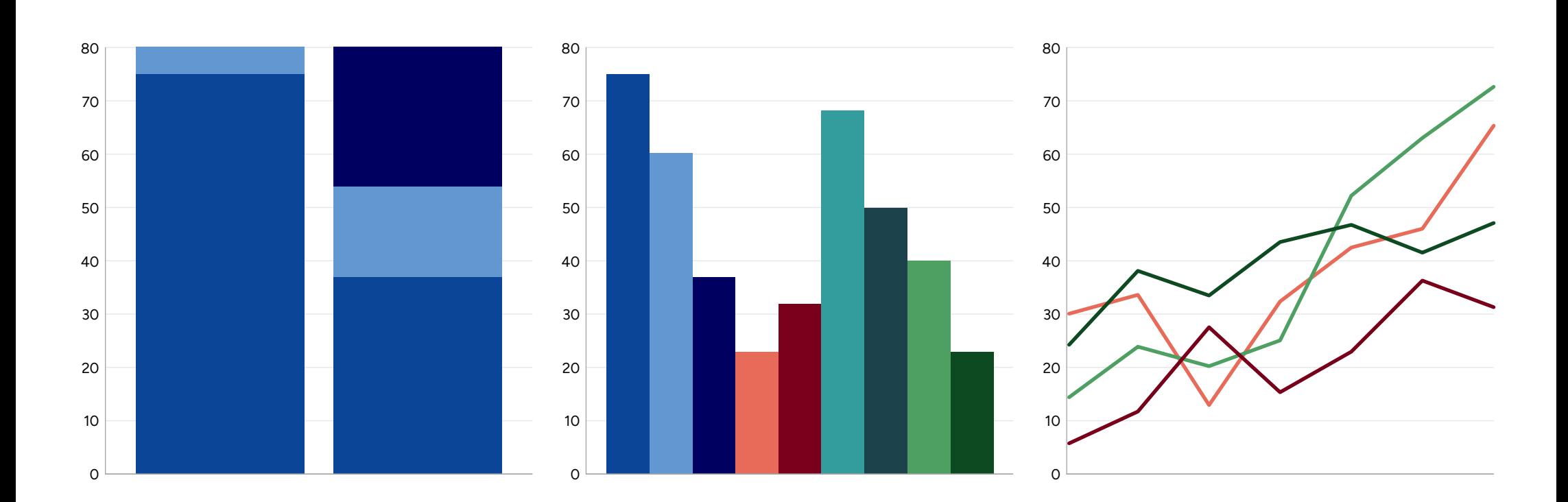

# <span id="page-17-0"></span>**Typografi**

<span id="page-18-0"></span>**Typsnitt** Figtree är en lättläst sans serif som finns i många vikter. Det är ett rakt och tydligt typsnitt med enkla och öppna former vilket gör texter tillgängliga och lättlästa.

> Figtree används som rubriktypsnitt, i ingresser och i kortare brödtexter.

För längre texter använder vi seriftypsnittet Georgia, ett tidlöst och lättläst typsnitt. Georgia kännetecknas av sina mjuka kurvor, vilket ger en god läsbarhet både på skärm och i tryck.

Mer om hur vi använder våra typsnitt finns på sidan [20](#page-19-1).

# **Figtree**

 $\bigodot$ Figtree finns att ladda ner gratis via [fonts.google.com](https://fonts.google.com/specimen/Figtree?category=Sans+Serif,Display).

**Aa** ABCDEFGHIJKLMNOPQRSTUVWXYZÅÄÖ abcdefghijklmnopqrstuvwxyzåäö 1234567890 .,:;-–\*'!?()/&%@#€\$£

Light, *Light Italic* Regular, *Italic* Medium, *Medium Italic* **SemiBold,** *SemiBold Italic* **Bold,** *Bold Italic* **ExtraBold,** *ExtraBold Italic* Black, *Black Italic*

# Georgia

 $\bigodot$ Georgia är ett standardtypsnitt som finns förinstallerat på alla datorer.

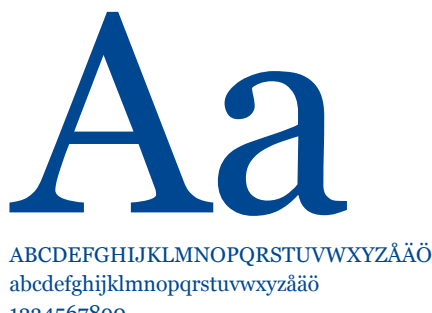

1234567890  $...:-$ \*'!?()/&%@# $E$ \$£ Regular, *Italic* **Bold,** *Bold Italic*

# <span id="page-19-1"></span><span id="page-19-0"></span>**Typsnitt Användning**

För att vår typografi ska uppfattas enhetlig finns vissa riktlinjer gällande vikter, justering och radavstånd. Figtree är vårt rubriktypsnitt som primärt används i rubriker och ingresser. Det kan även användas i korta brödtexter. Som brödtexttypsnitt använder vi Georgia. Vi använder samma typsnitt och typpografi både i tryck och digitala uttag.

Generellt använder vi svart text, men i rubriker och kortare texter kan färgad text användas. Vi använder då framförallt blå text.

# **Enbart Figtree**

## **Kombination av Figtree och Georgia**

# **Rubrik**

Figtree bold Vänsterställd eller centrerad Radavstånd: 100-115% av teckengraden

## **Ingress/intro**

Figtree regular Vänsterställd eller centrerad Radavstånd: 120% av teckengraden (Auto)

## **Mellanrubrik**

Figtree bold Vänsterställd Radavstånd: 120% av teckengraden (Auto)

## **Brödtext**

Figtree regular Vänsterställd Radavstånd: 120% av teckengraden (Auto)

# **Sveriges största tekniska universitet**

Sedan starten 1827 har KTH utvecklats till ett av Europas ledande tekniska universitet och en viktig arena för kunskapsutveckling. Som Sveriges största universitet för teknisk forskning och utbildning samlar vi studenter, forskare och fakultet från hela världen.

## **Innovativt forsknings- och utbildningsklimat**

Tillsammans med näringsliv och samhälle arbetar KTH för hållbara lösningar på några av mänsklighetens största utmaningar: klimatförändringar, framtidens energiförsörjning, urbanisering och livskvalitet för en snabbt växande, åldrande befolkning.

## **Brödtext**

**Rubrik**  Figtree bold

Vänsterställd eller centrerad Radavstånd: 100-115% av teckengraden

Vänsterställd eller centrerad Radavstånd: 120% av teckengraden (Auto)

**Ingress/intro**  Figtree regular

**Mellanrubrik**  Figtree bold Vänsterställd Radavstånd: 120% av teckengraden (Auto)

Georgia regular Vänsterställd Radavstånd: 125% av teckengraden

# **Sveriges största tekniska universitet**

ledande tekniska universitet och en viktig arena för kunskapsutveckling. Som Sveriges största universitet för teknisk forskning och utbildning samlar vi studenter, forskare och fakultet från hela världen.

## **Innovativt forsknings- och utbildningsklimat**

Tillsammans med näringsliv och samhälle arbetar KTH för hållbara lösningar på några av mänsklighetens största utmaningar: klimatförändringar, framtidens energiförsörjning, urbanisering och livskvalitet för en snabbt växande, åldrande befolkning.

Vår forskning och utbildning omfattar såväl naturvetenskap som alla grenar inom teknik samt arkitektur, industriell ekonomi, samhällsplanering, historia och filosofi. Det innovativa klimatet främjar mångsidiga lösningar och våra utbildningar skapar en ny generation ingenjörer, arkitekter och lärare.

Vi medverkar i internationella forskningssamarbeten och har en mängd olika utbytes- och gemensamma utbildningsprogram med universitet och högskolor i hela världen. KTH:s samverkan med ett ständigt växande nätverk av internationella företag, offentlig sektor och organisationer ger studenter och forskare ett brett kontaktnät att ta del av.

Sedan starten 1827 har KTH utvecklats till ett av Europas

# <span id="page-20-0"></span>**Reservtypsnitt**

Vid de tillfällen då Figtree inte är möjligt att använda bör Arial användas istället. Figtree saknar vissa specialtecken, exempelvis från från grekiska och latin, som ibland används i vetenskapliga texter. Ifall man ska använda dessa tecken kan Arial användas istället.

Georgia är ett standardtypsnitt som finns förinstallerat på alla datorer och behöver därför inte ett reservtypsnitt.

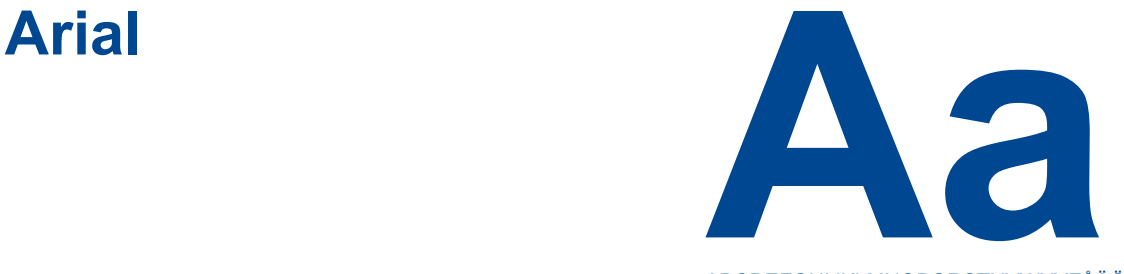

ABCDEFGHIJKLMNOPQRSTUVWXYZÅÄÖ abcdefghijklmnopqrstuvwxyzåäö 1234567890 .,:;-–\*'!?()/&%@#€\$£

Regular, *Italic* **Bold,** *Bold Italic*

<span id="page-21-0"></span>**Textplatta** I layoutade produkter där bild och text kombineras, till exempel omslag, affischer eller annonser kan text antingen ligga direkt mot bild (om läsbarhet kan garanteras) eller mot en platta i en av våra profilfärger.

## **Tänk på**

- **•** Textplattor är alltid utfallande och kan ligga antingen i toppen eller i botten, aldrig båda.
- **•** Logotypen kan antingen placeras på platta eller mot bild.

## **Exempel på layout**

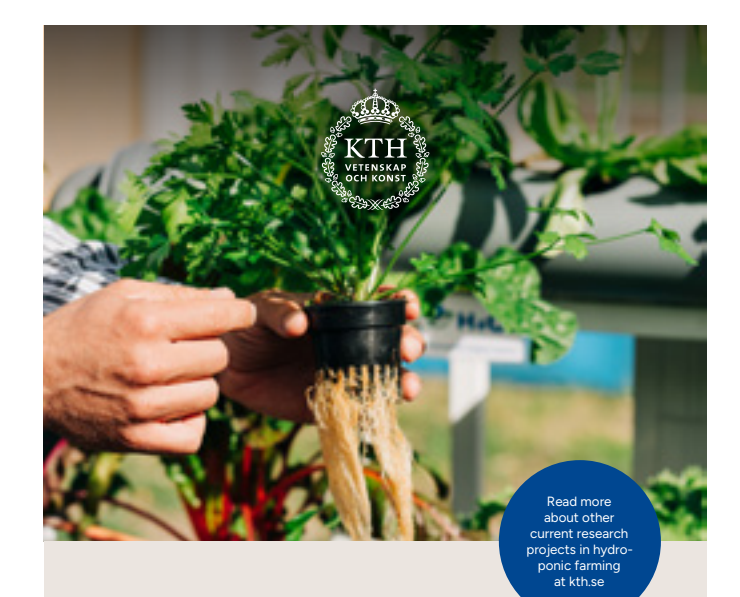

# **Fresh vegetables all year round through farming in water**

Water-based, or hydroponic, technology for indoor farming means that more and more retailers, restaurants and households are choosing to grow their own fresh vegetables. Developing indoor farming of food is necessary, not least bearing in mind climate change.

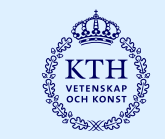

# **Fresh vegetables all year round through farming in water**

Water-based, or hydroponic, technology for indoor farming means that more and more retailers, restaurants and households are choosing to grow their own fresh vegetables. Developing indoor farming of food is necessary, not least bearing in mind climate change.

Read more about other current research

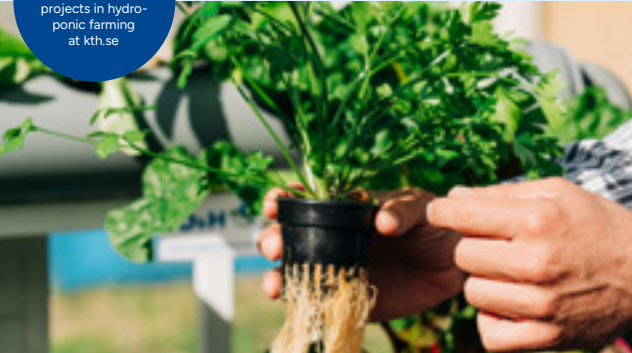

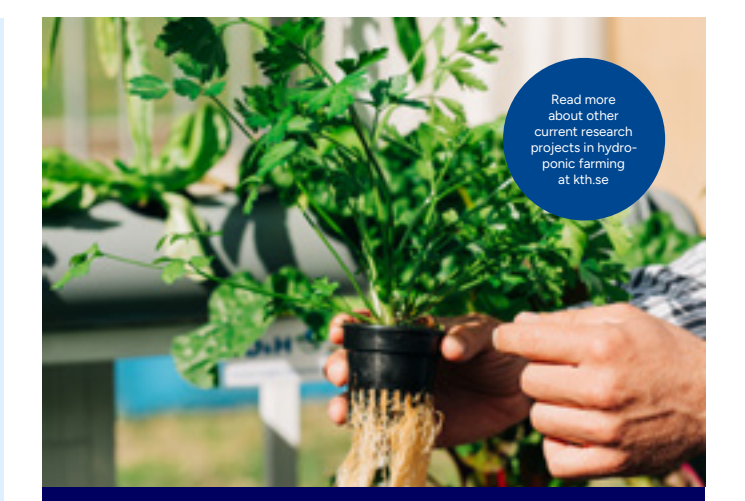

# **Fresh vegetables all year round through farming in water**

Water-based, or hydroponic, technology for indoor farming means that more and more retailers, restaurants and households are choosing to grow their own fresh vegetables. Developing indoor farming of food is necessary, not least bearing in mind climate change.

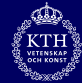

# <span id="page-22-0"></span>**Linjemönster**

<span id="page-23-0"></span>**Linjemönster** Vårt linjemönster ska föra tankarna till ett dynamiskt intellekt, där idéer och tankar möts. Utifrån ett rutnät kan ett mönster utvecklas som ger bilden av en ritning, en teknisk process, eller ett diagram.

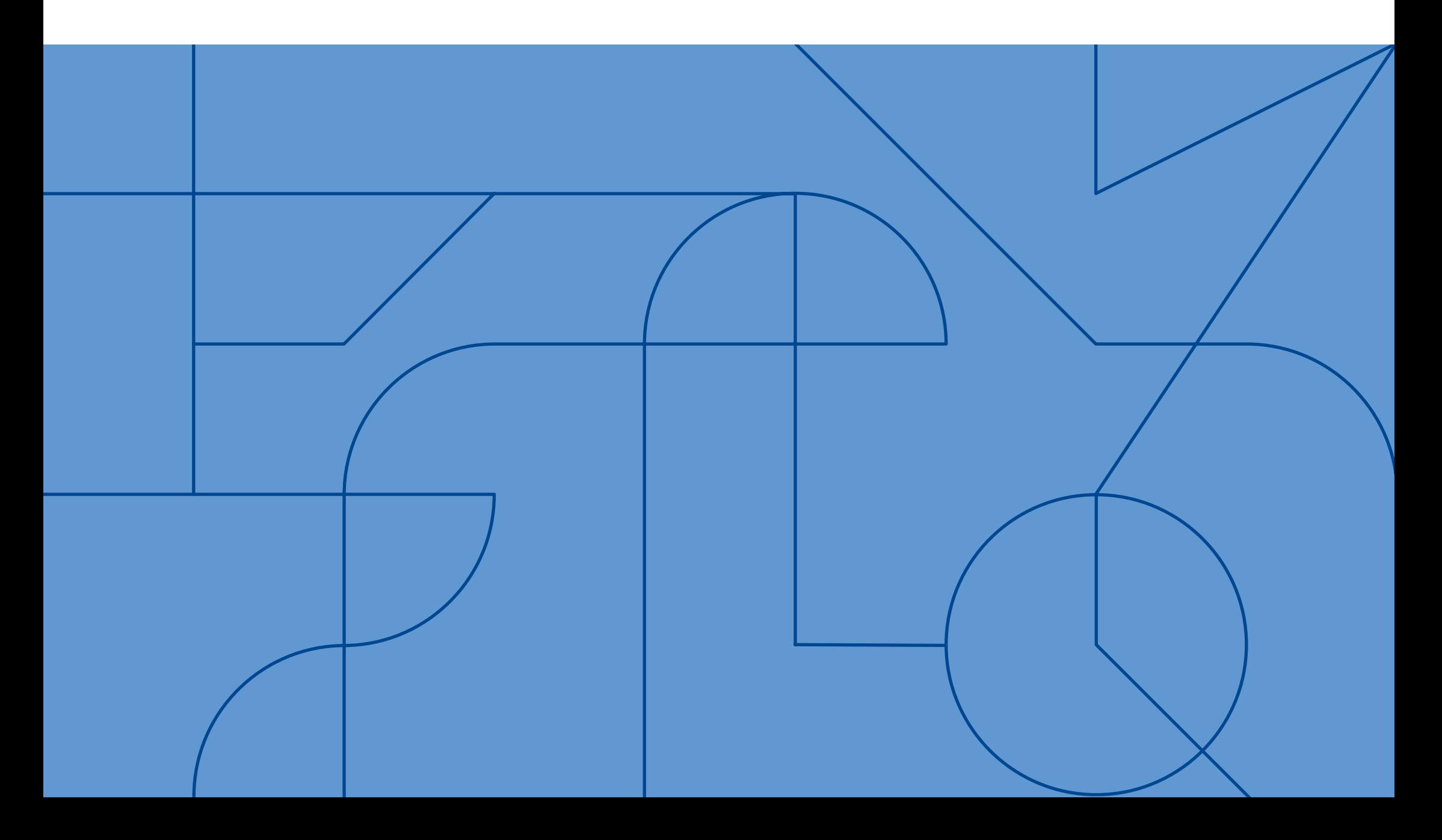

# <span id="page-24-0"></span>**Linjemönster Användning**

Vårt linjemönster kan användas som en del i att stärka KTH som avsändare men måste inte användas på varje uttag. Mönstret kan placeras på bakgrundsplatta, på utfallande bild eller på bakgrundsplatta tillsammans med en bild. Mönstret får dock inte gå över både bakgrundsplatta och bild.

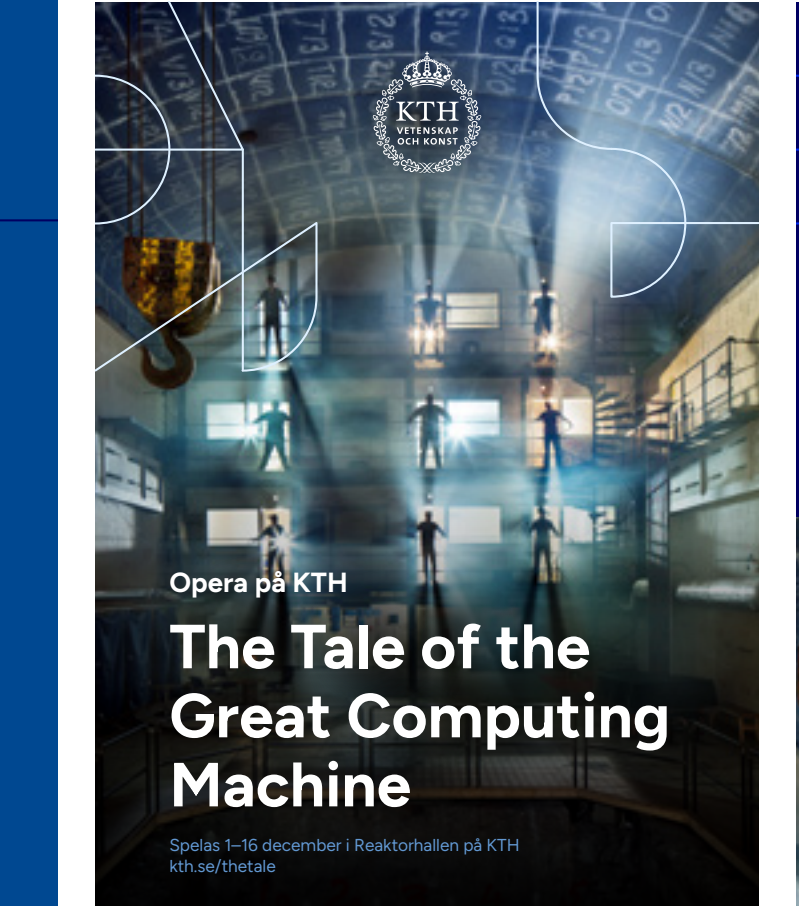

**Mönster på bakgrundsfärg**

Spelas 1–16 december i Reaktorhallen på KTH kth.se/thetale

**The Tale of the** 

**Opera på KTH**

**Great Computing** 

**Machine** 

**Mönster på utfallande bild**

Spelas 1–16 december i Reaktorhallen på KTH kth.se/thetale **The Tale of the Great Computing Machine Opera på KTH**

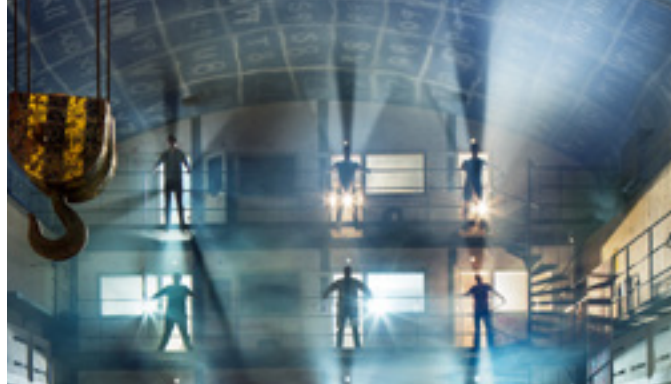

**Mönster och bild tillsammans**

# <span id="page-25-0"></span>**Applicering av färdiga mönsterfiler**

 $\bigodot$ 

3. Framtagning av nya mönster ska alltid göras av ditten av ditt innehåll. Framtagning av nya mönster ska alltid göras av ditt innehåll. Fyll på med resten av ditt innehåll. Fyll på med resten av ditt innehåll. i samarbete med grafiskprofil@kth.se.

För att göra det enkelt att använda linjemönstret finns ett antal färdiga mönster i olika format.

# **Använd ett färdigt mönster**

- 1. Montera in hela bilden utan att förvränga eller skala den.
- 2. När bilden är inmonterad kan du rotera mönstret i steg om 90°, spegelvända mönstret och/eller beskära bort delar av mönstret för att passa innehållet.
- 

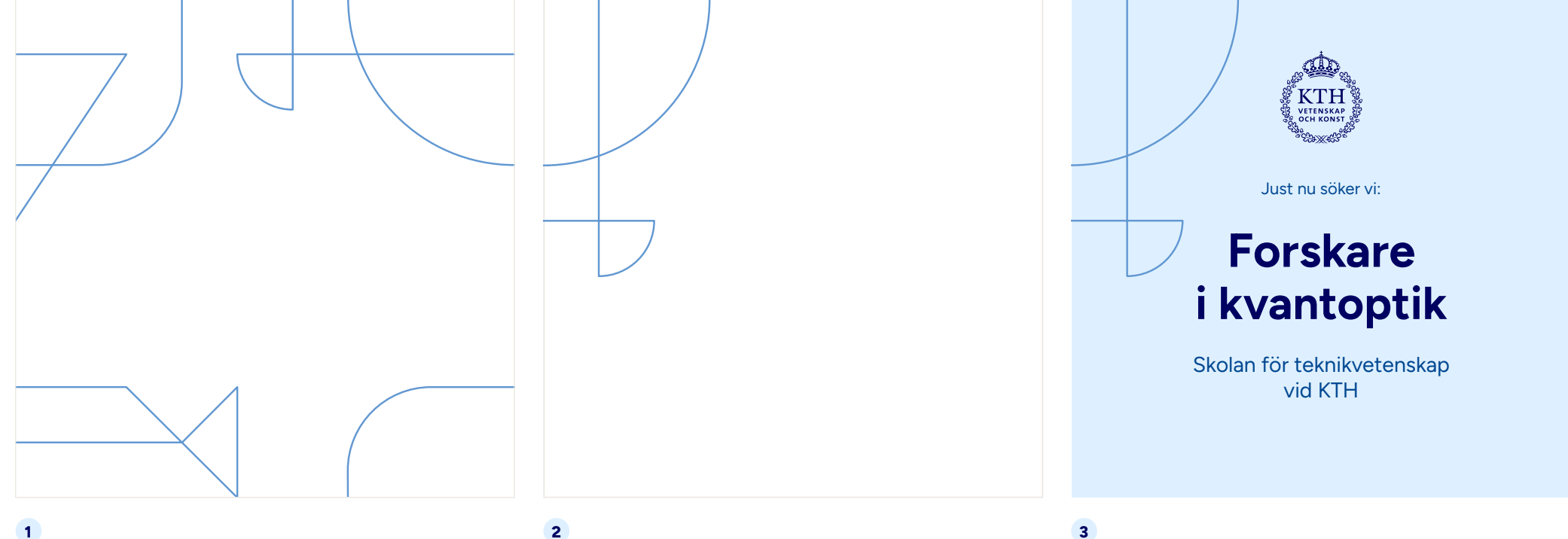

# **Montera in mönsterfilen**

Välj en mönsterfil som motsvarar ditt uttags yta och montera in bilden i sin helhet så att den täcker hela uttagets yta.

# **Välj ut passande delar av mönstret**

Beskär, rotera och/eller spegla mönstret för att få mönster på den del av ditt uttag som passar innehållet.

# **Färdigställ uttaget**

Välj en passande bakgrundsfärg, infoga text och eventuella bilder för att få ett färdigt uttag.

# <span id="page-26-0"></span>**Uttagsexempel med färdiga mönsterfiler**

i samarbete med grafiskprofil@kth.se.

# **Tänk på:**

- **•** Placera aldrig linjemönstret bakom text.
- **•** Placera aldrig linjemönstret bakom KTH:s logotyp (frizon gäller).
- **•** Linjemönstret kan placeras på antingen bild eller bakgrundsplatta men får inte gå över båda. Framtagning av nya mönster ska alltid göras

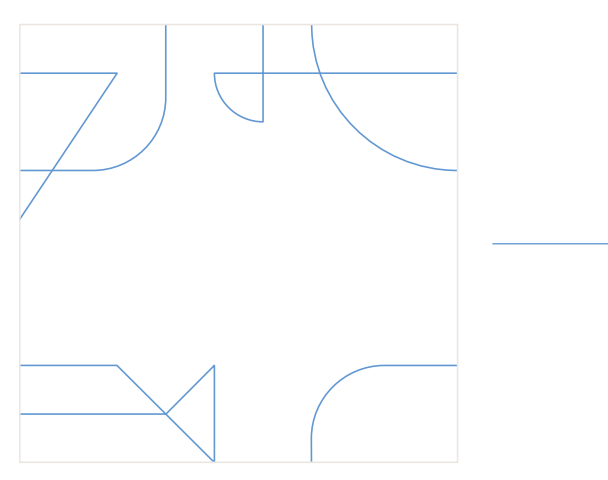

# **Mönsterfil 1:1 Exempel på applicering**

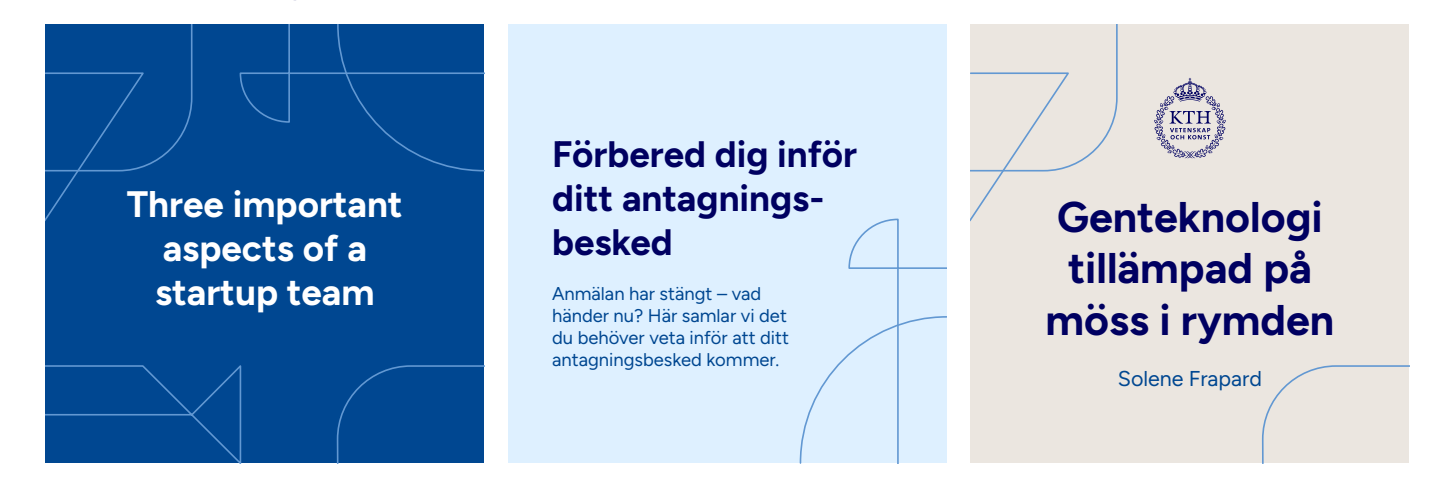

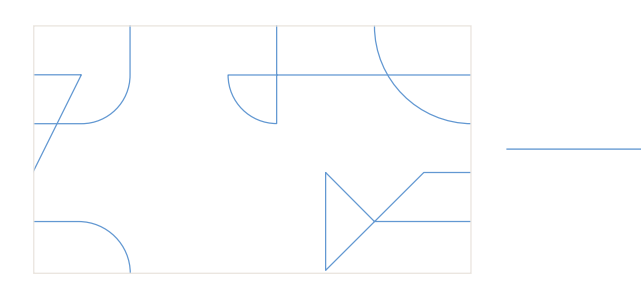

# **Mönsterfil 16:9 Exempel på applicering**

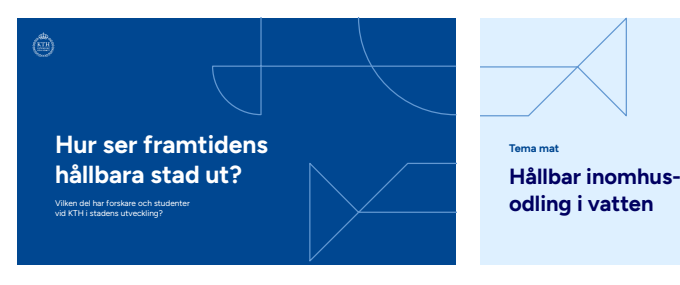

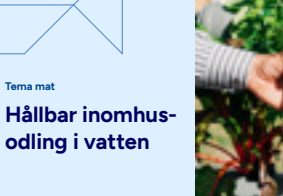

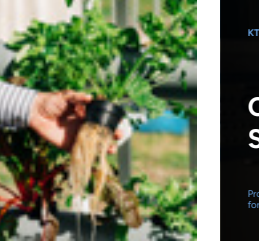

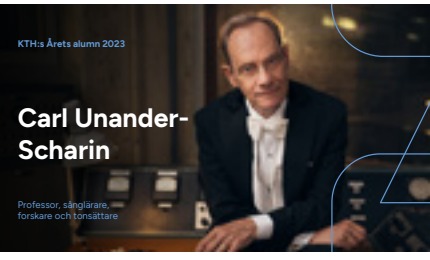

# <span id="page-27-0"></span>**Primära färgkombinationer linjemönstret**

# Exempel på kombinationer mellan linjemönster och bakgrund i vår primära färgskala.

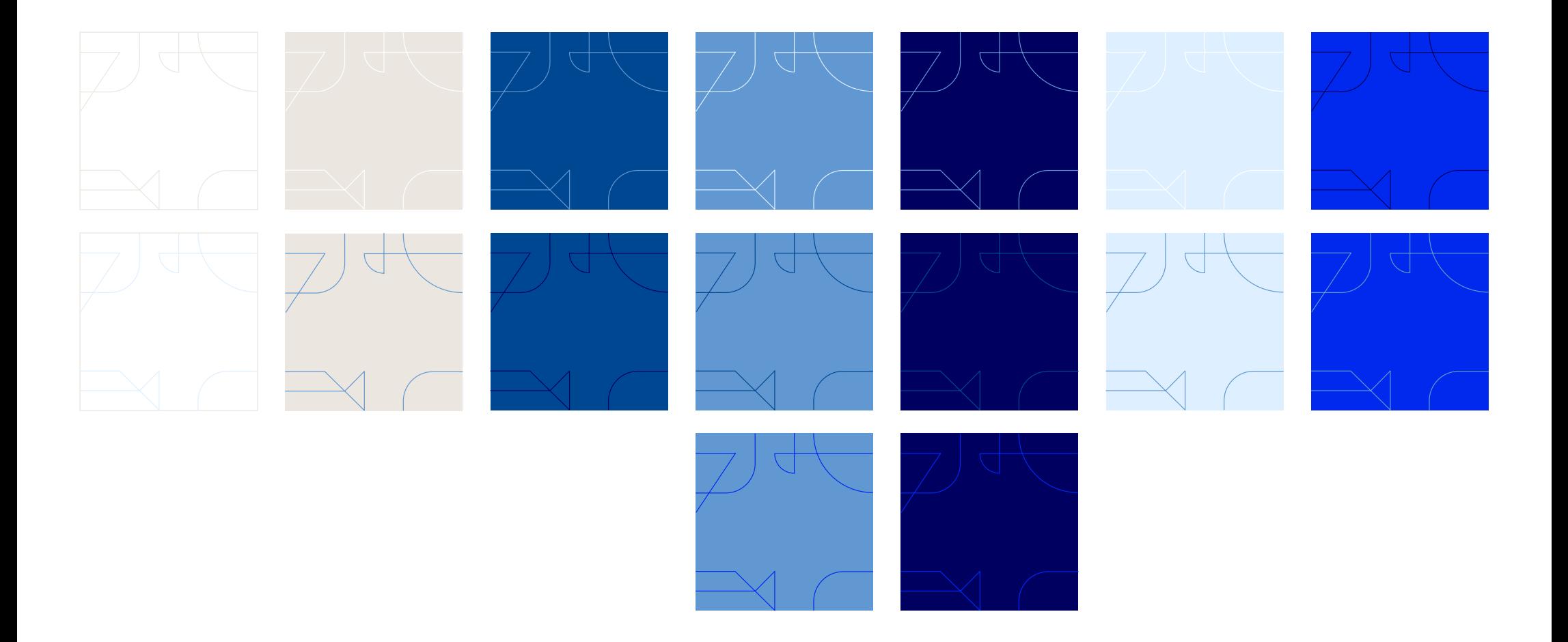

# <span id="page-28-0"></span>**Bildmanér**

<span id="page-29-0"></span>Våra bilder **Som utgångspunkt använder vi bilder i färg**. Vid behov använder vi bilder med blåton. Exempelvis kan bilder med blåton användas för att skapa ett unisont uttryck i bildmaterial med olika kvalitet eller i bilder som är tagna vid olika tillfällen. De kan också användas för att förstärka ett budskap eller uttryck.

Svartvita bilder använder vi sparsamt, för att skapa ett homogent uttryck vid vissa uttag.

# **Primärt bildmanér**

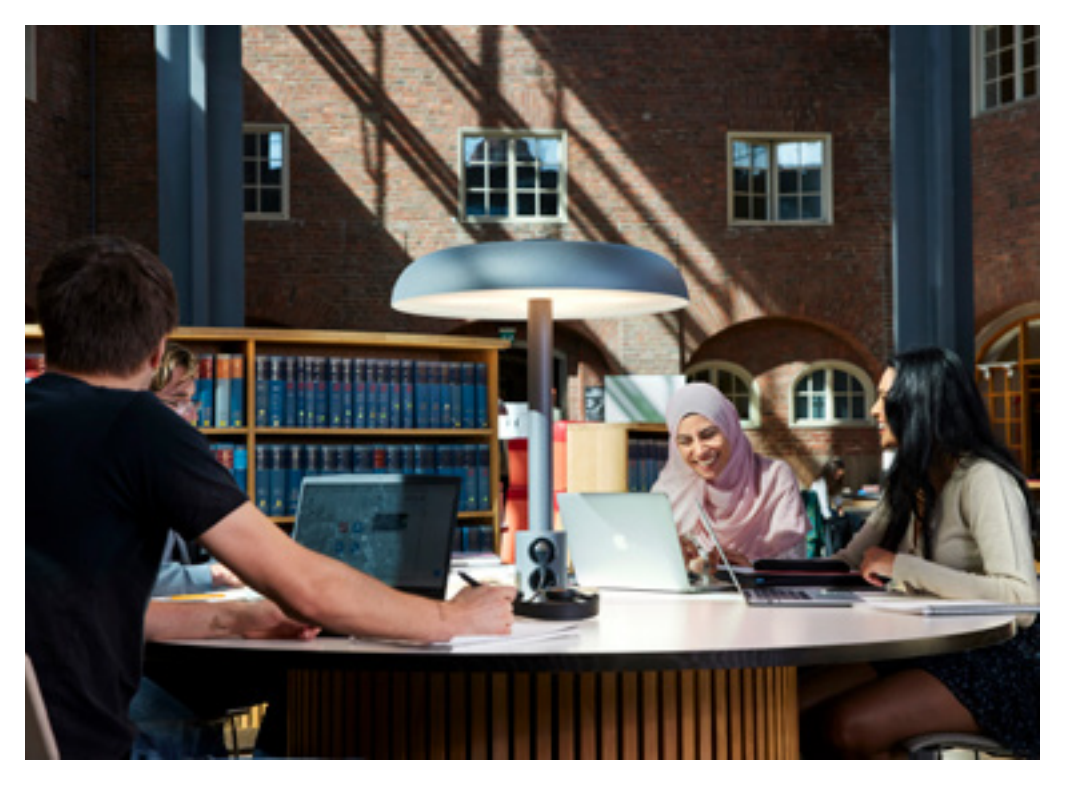

# **Sekundärt bildmanér**

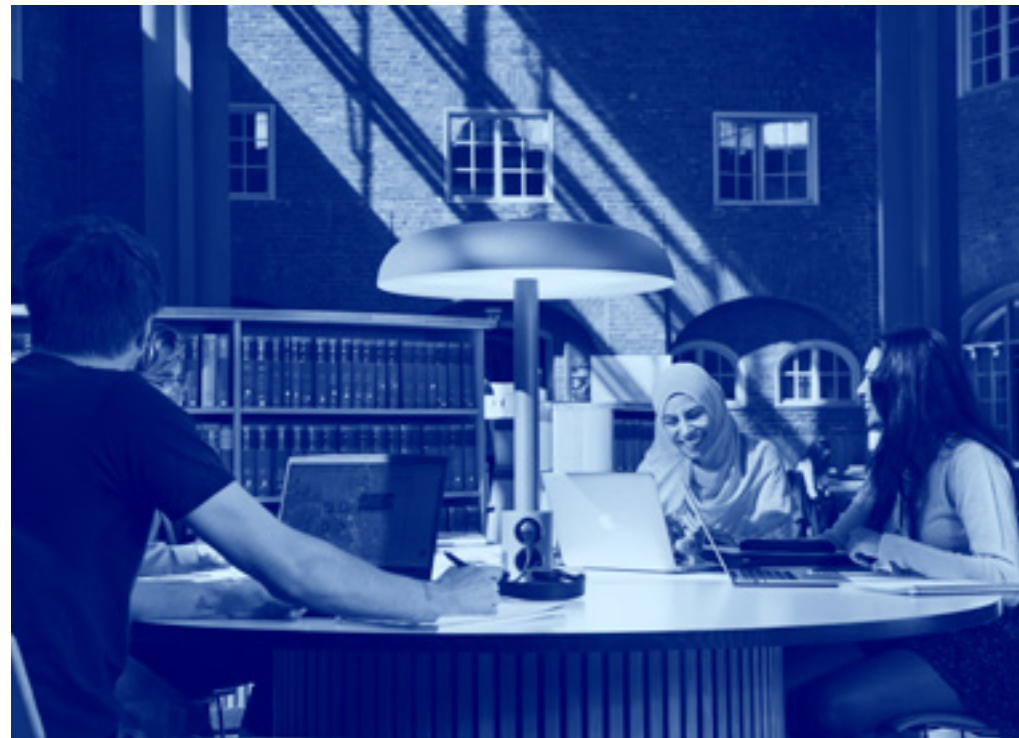

# **Blåton**

Bilder i blåton görs med en övertoning som går från vår marinblå färg till vår ljusblå färg.

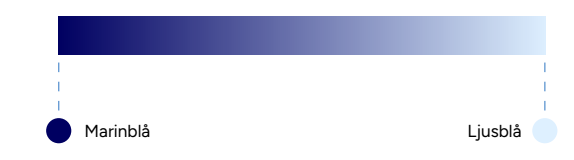

# <span id="page-30-0"></span>**Samprofilering**

<span id="page-31-1"></span><span id="page-31-0"></span>**Samprofilering Samprofilering KTH:s logotyp får användas och kombineras med andra logo**typer endast vid samarbeten med avtalade parter utanför KTH. Det kan gälla samarbeten med andra högskolor, universitet, myndigheter, organisationer eller företag.

Det finns tre olika nivåer för samarbeten som påverkar logotypens placering och vilken grafisk manual som gäller: 1. KTH är den tongivande parten i projektet, 2. KTH är jämbördig part och 3. KTH är passagerare i projektet.

# KTH **VETENSKA**

# **Forskarutbildningsprogrammet inom medicinsk teknologi**

Forskarutbildningsprogrammet inom medicinsk teknologi är ett forskarutbildningssamarbete mellan Karolinska Institutet (KI) och Kungliga Tekniska Högskolan (KTH). Programmet leder till en gemensam examen utfärdad av KI och KTH.

lämplighet.

**För doktorand** Om det finns lediga doktorandprojekt inom detta samarbete annonseras dessa på KI:s respektive KTH:s ordinarie plats på webben för vid lediga doktorandplatse

Doktorandprojekt som genomföras inom ramen för annan anställning behöver inte utlysas. Person som har en anställning hos annan arbetsgivare än KTH eller KI (till exempel Region Stockholm) och som har möjlighet att påbörja ett doktorandprojekt kan därför, innan doktorandstudierna påbörjas, tillsammans med sina blivande handledare själv lämna in projektförslag.

**För handledare** För att en doktorand ska kunna rekryteras till detta program behövs ett godkännande från styrgruppen varefter rekrytering och antagning tar vid, se nedan. Notera att styrgruppen endast tar ställning till om projektet passar in som ett samarbetsprojekt, men att det sedan är upp till de båda lärosätena att ta ställning till om en doktorand ska antas och till handledarnas

Obs, innan blanketten lämnas in bör de berörda läsa igenom vad som gäller för detta samarbete: Regler och rutiner för samarbetet.

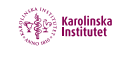

# **1. KTH är den tongivande parten i projektet**

Utgå från KTH:s grafiska profil. Partner-logotyper placeras i uttagets nederkant.

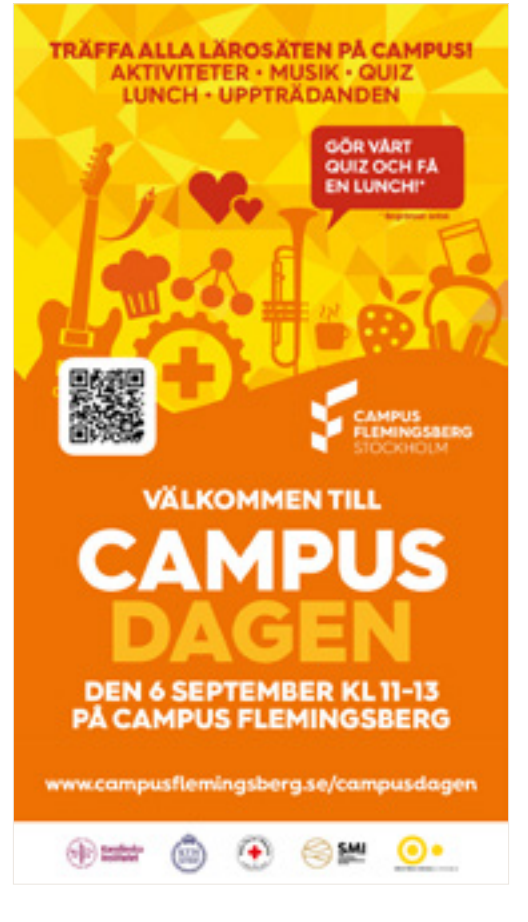

# **2. KTH är jämbördig part**

Ingen av aktörernas grafiska profil används och samtliga logotyper placeras i botten.

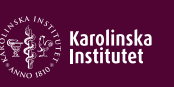

# Forskarutbildningsprogrammet inom medicinsk teknologi

Forskarutbildningsprogrammet inom medicinsk teknologi är ett forskarutbildningssamarbete mellan Karolinska Institutet (KI) och Kungliga Tekniska Högskolan (KTH). Programmet leder till en gemensam examen utfärdad av KI och KTH.

## **För doktorand** Om det finns lediga doktorandprojekt inom detta samarbete annonseras dessa på KI:s respektive KTH:s ordinarie plats på webben för vid lediga

doktorandplatser.

**För handledare** För att en doktorand ska kunna rekryteras till detta program behövs ett godkännande från styrgruppen

Doktorandprojekt som genomföras inom ramen för annan anställning behöver inte utlysas. Person som har en anställning hos annan arbetsgivare än KTH eller KI (till exempel Region Stockholm) och som har möjlighet att påbörja ett doktorandprojekt kan därför, innan doktorandstudierna påbörjas, tillsammans med sina blivande handledare själv lämna in projektförslag.

varefter rekrytering och antagning tar vid, se nedan. Notera att styrgruppen endast tar ställning till om projektet passar in som ett samarbetsprojekt, men sedan är upp till de båd ställning till om en doktorand ska antas och till handledarnas lämplighet.

tten lämnas in bör de berörda läsa igenom vad som gäller för detta samarbete: Regler och rutiner för samarbetet.

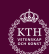

# **3. KTH är passagerare i projektet**

Den tongivande partens grafiska profil används. KTH:s logotyp finns som samarbetspartner.

# <span id="page-32-0"></span>**Rörligt**

**Mot bakgrund**

<span id="page-33-0"></span>**Titelplatta** KTH:s logotyp placeras centrerad i överkant. Titel på filmen skrivs centrerad stort mitt på ytan. Eventuell undertitel skrivs i mindre text centrerad i nederkant.

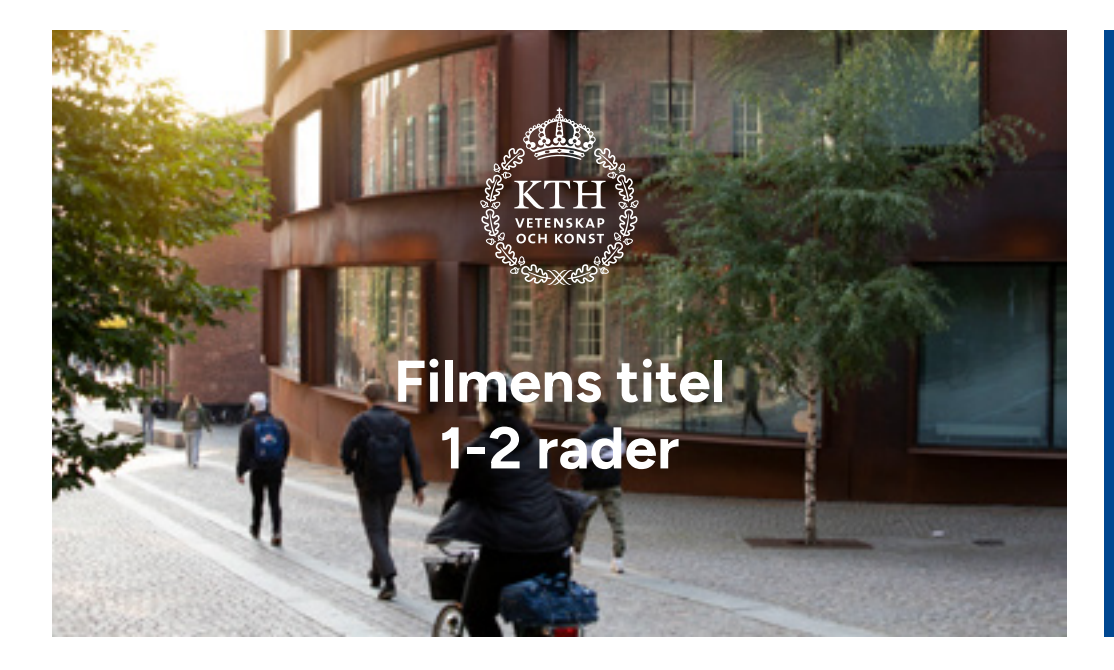

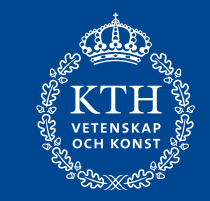

# **Filmens titel 1-2 rader**

**Färgplatta**

# <span id="page-34-0"></span>**Namnplatta Namn**, efternamn och titel skrivs och placeras enligt nedan exempel.

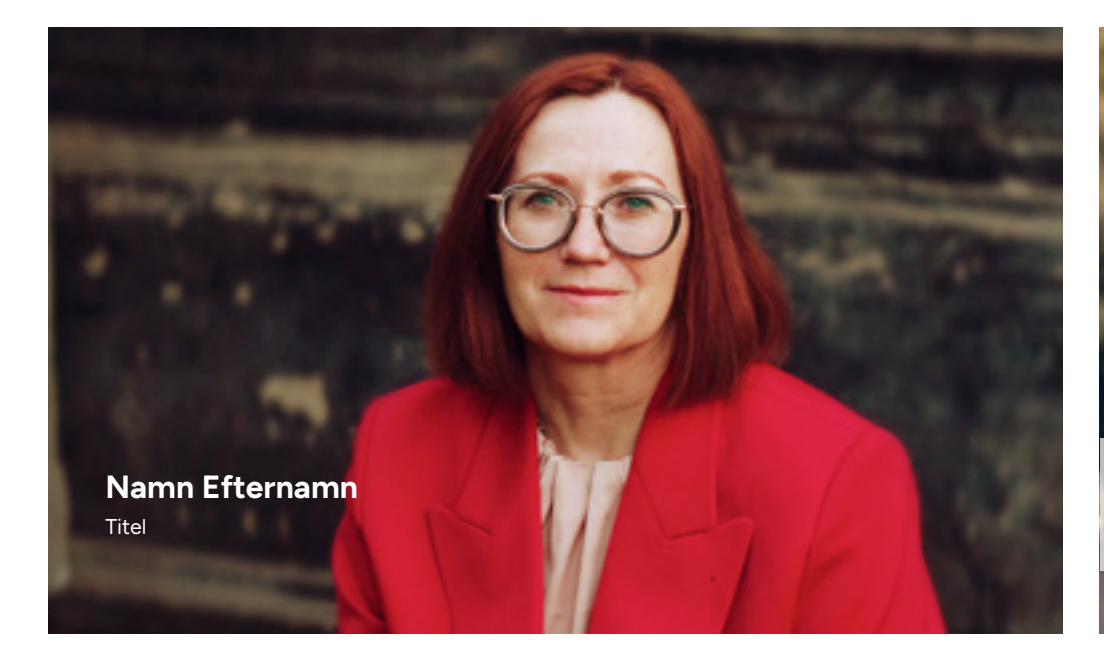

# **Text mot bakgrund**

Vit text direkt mot mörk bakgrund eller marinblå text mot ljus bakgrund. Namnet skrivs i Figtree Bold och titeln skrivs i Figtree Regular.

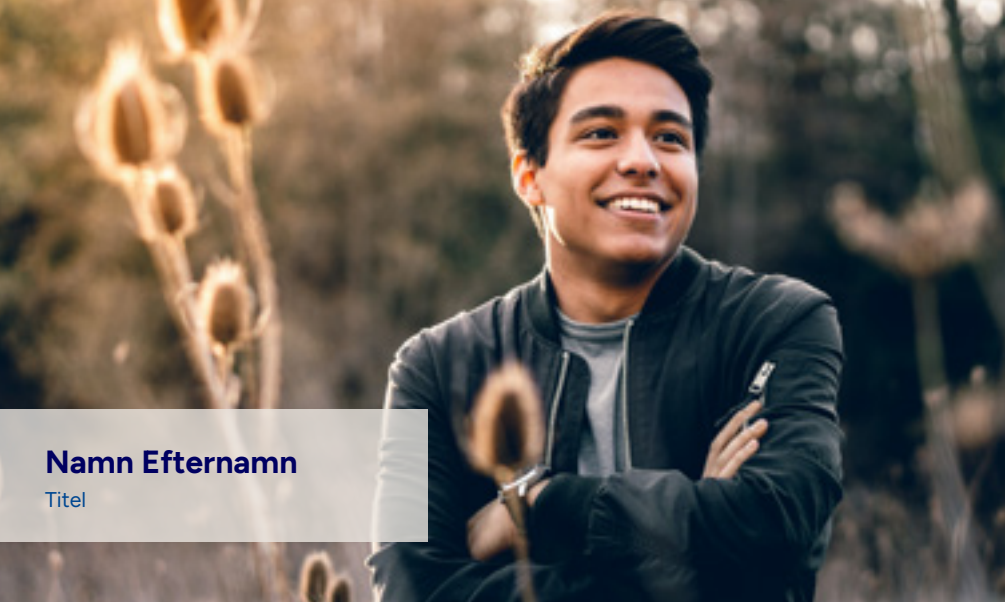

# **Text i platta**

Färgad platta med text. Namnet skrivs i Figtree Bold och titeln skrivs i Figtree Regular. Plattan kan användas i alla KTH:s olika primärfärger med 80 % transparens.

<span id="page-35-0"></span>Slutplatta **Sum Supplatta i rörligt placeras KTH:s logotyp centrerat mot** en av våra primärfärger.

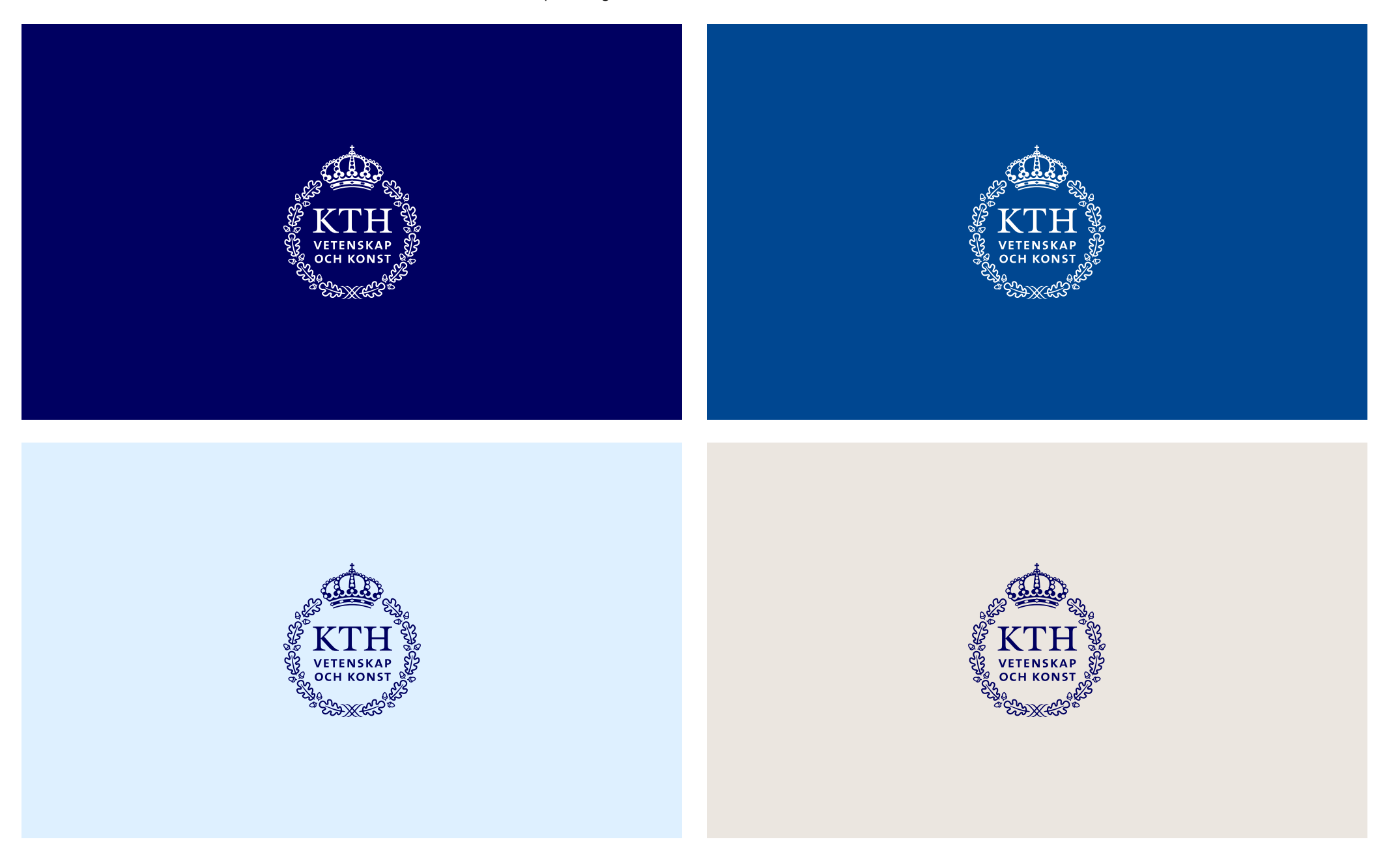

# <span id="page-36-0"></span>**Profilprodukter**

# <span id="page-37-0"></span>**Profilprodukter Exempel**

 $\bigodot$ Framtagning av nya mönster ska alltid göras i samarbete med grafiskprofil@kth.se.

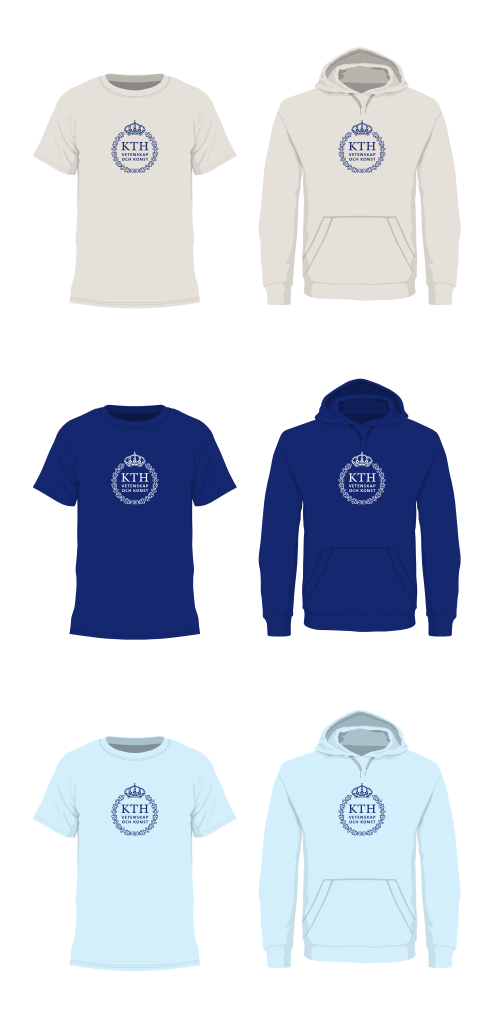

Profilprodukterna kan dekoreras på två olika sätt – antingen med enbart logotypen, eller med en kombination av logotyp och linjemönstret. Den huvudsakliga basfärgen är marinblå men även vit, beige och ljusblå kan användas.

**Logotypen** trycks på allt där ett utfallande linjemönster inte är möjligt på grund av trycktekniska begränsningar. Den får gärna ta för sig på ytan den trycks, och trycks enbart i mörkblå eller vit färg.

# **Linjemönstret**

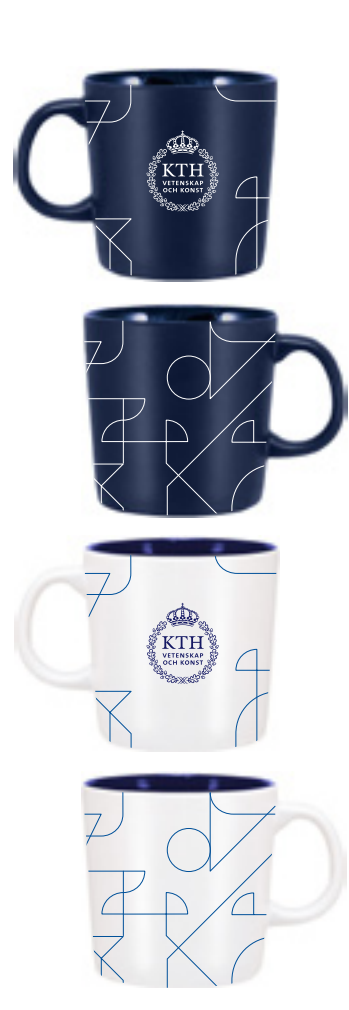

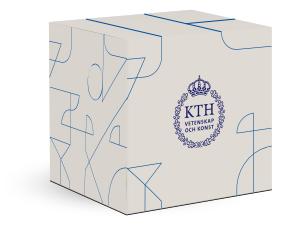

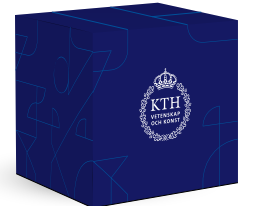

det fyller övriga ytor helt och hållet.

eller kontakta profilshop@kth.se.

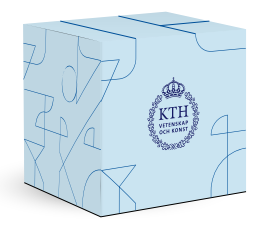

**Linjemönstret** kan användas på andra produkter där det är trycktekniskt möjligt, och rama in logotypen. Mönstret byggs på så att

Profilprodukter ska alltid beställas hos KTH:s upphandlade leverantör. Standardsortimentet finns i KTH:s profilshop. Läs mer på intranätet

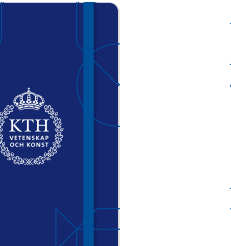

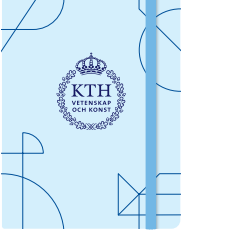

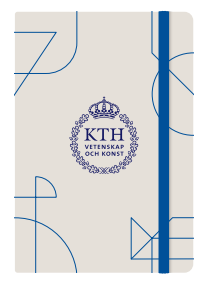

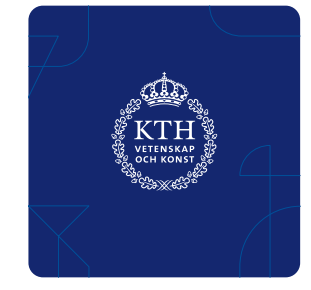

# <span id="page-38-0"></span>**Uttagsexempel**

# <span id="page-39-0"></span>**Sociala medier**

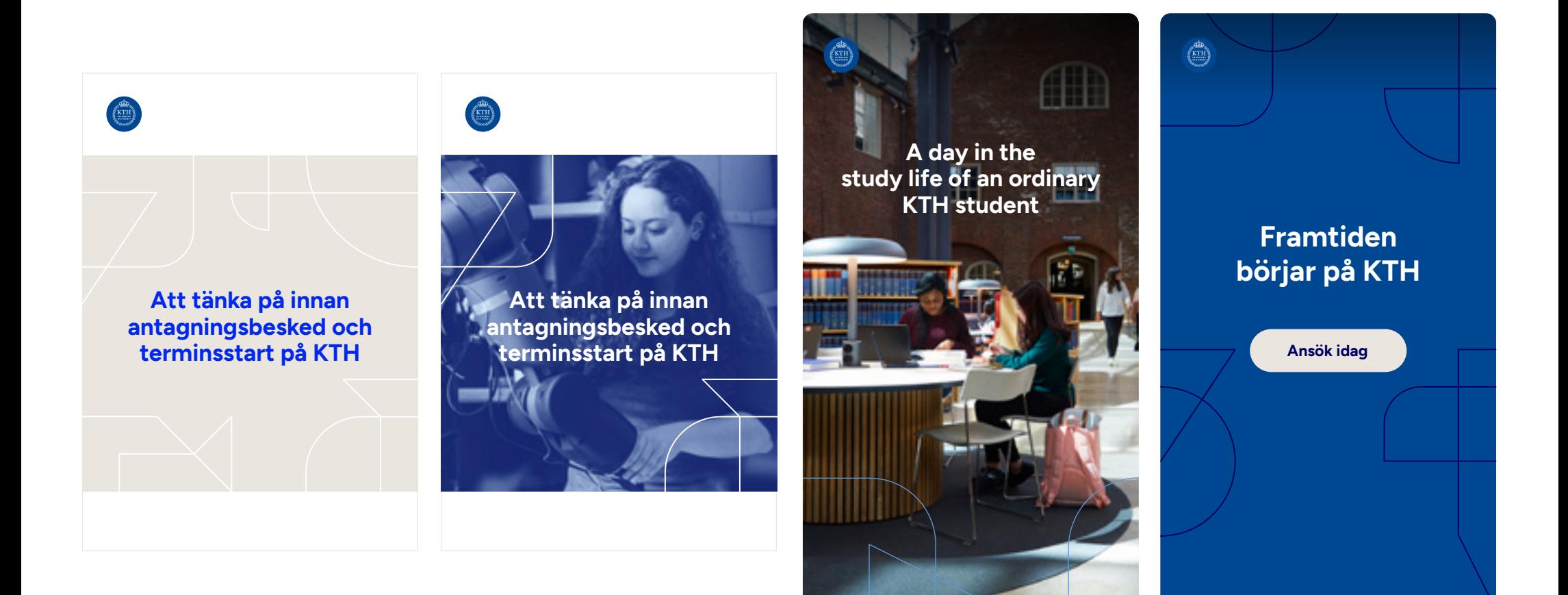

# <span id="page-40-0"></span>**Banners**

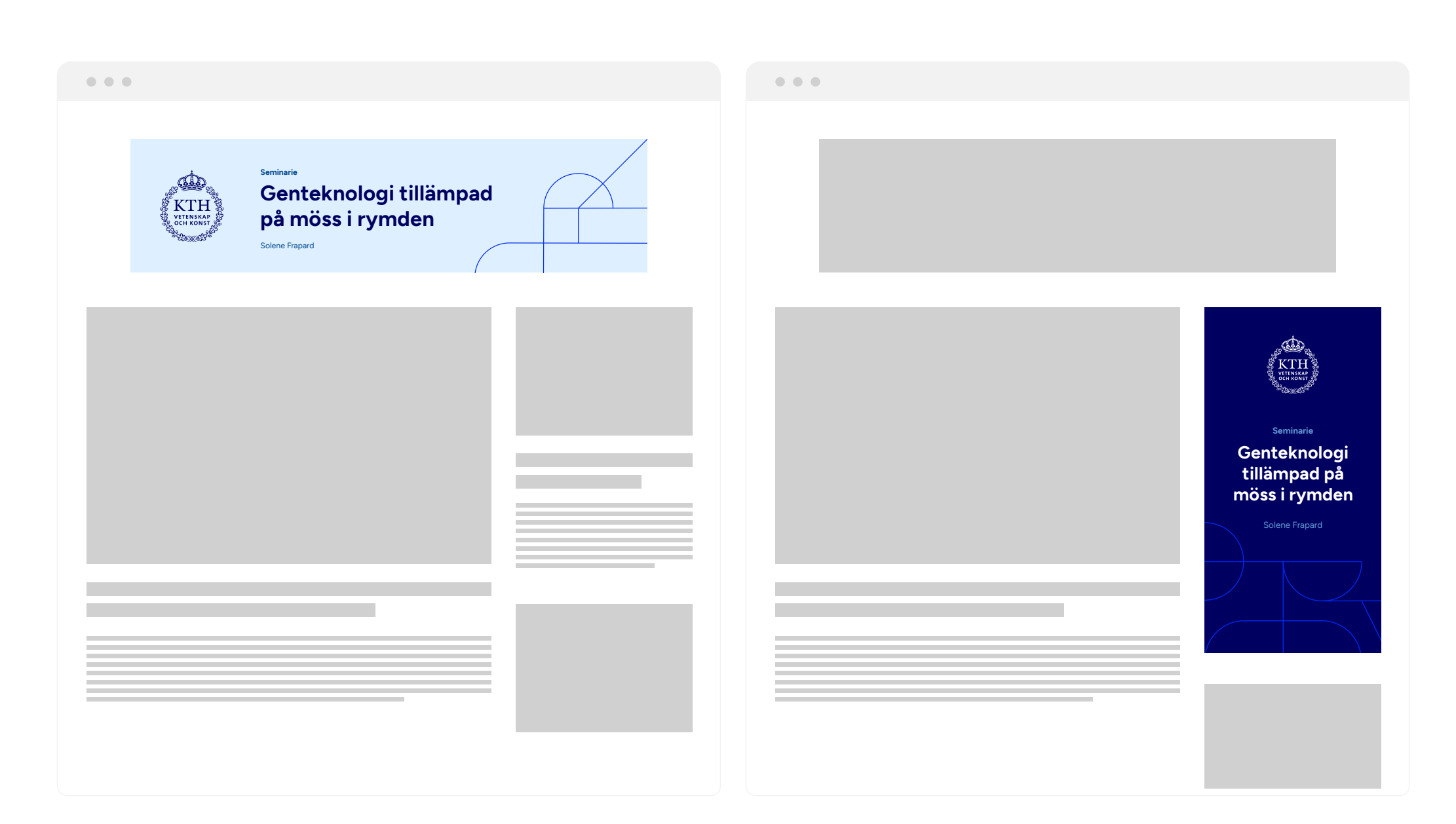

# <span id="page-41-0"></span>**Rollup**

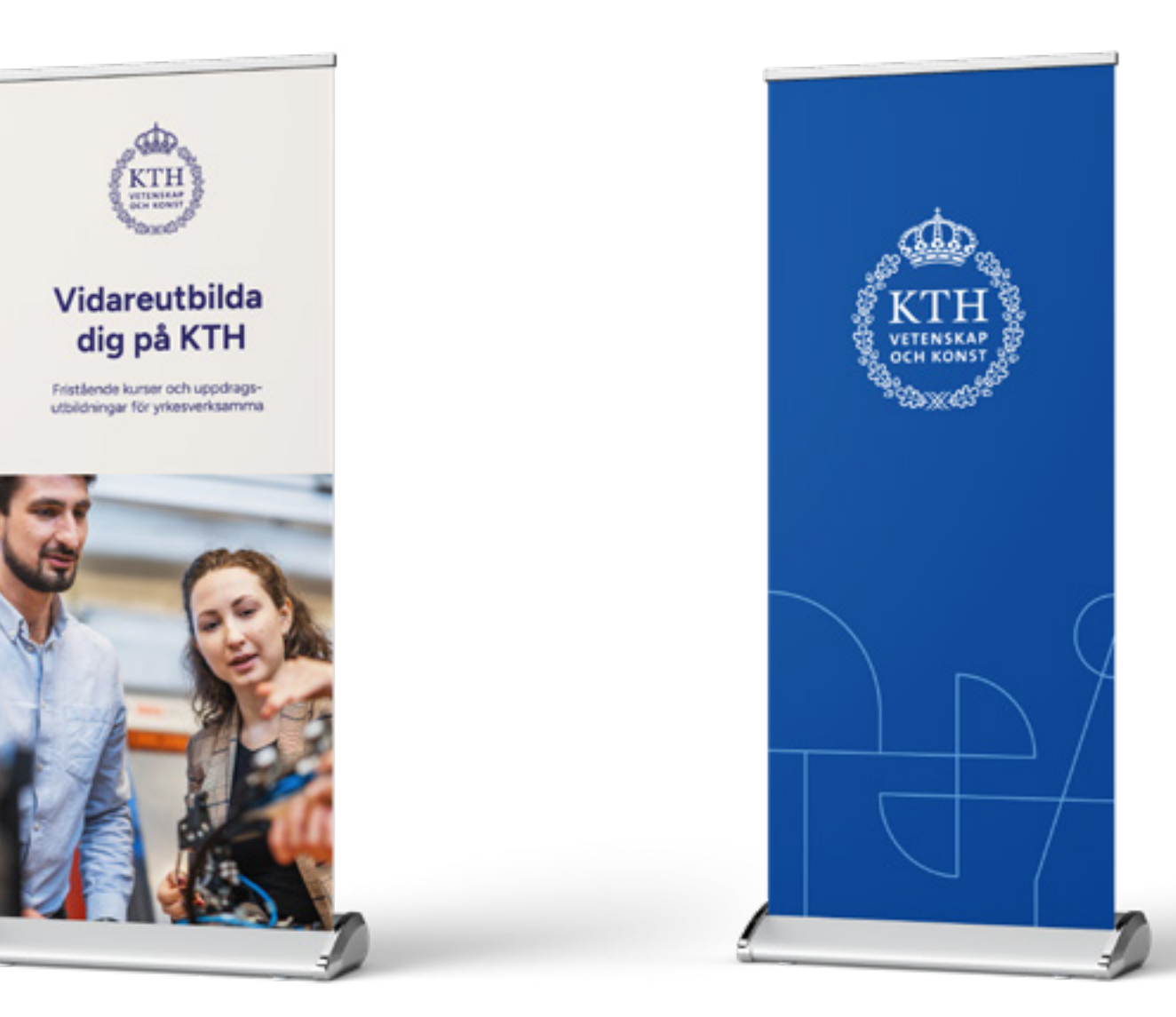

# <span id="page-42-0"></span>**Flyer**

# **Develop your company with young talents**

Degree projects are a great way for Post proposals for research assignyour company to collaborate with KTH and get direct access to our student's knowledge. KTH Degree sible way to reach thousands of KTH students.

Project Portal Is a free and acces - jobs, seasonal and part-time work ments! Get innovative perspectives on relevant issues in return. You can also advertise internships, trainee opportunities.

For more information visit kth.se/degree-projects

# <span id="page-43-0"></span>**Årsrapport**

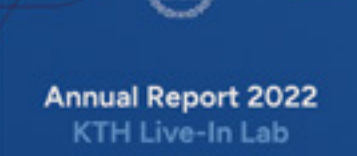

**KTH** 

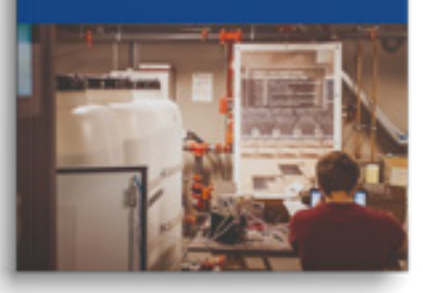

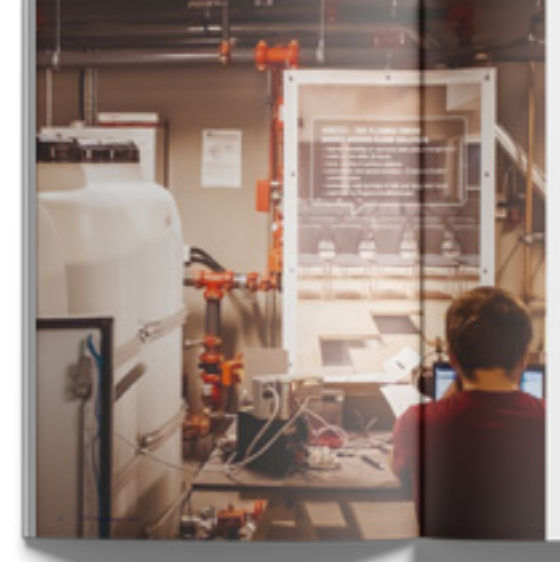

Enabling re-<br>search for the<br>smart buildings<br>of the future

**Research** 

 $\begin{array}{l} \hbox{A.35527} \textbf{1000} \textbf{1000} \textbf{1000} \textbf{1000} \textbf{1000} \textbf{100} \textbf{100} \textbf{100} \textbf{100} \textbf{1000} \textbf{1000} \textbf{1000} \textbf{1000} \textbf{1000} \textbf{1000} \textbf{1000} \textbf{1000} \textbf{1000} \textbf{1000} \textbf{1000} \textbf{1000} \textbf{1000} \textbf{100$ 

# **Pathways to the<br>Smart Building Era**

-

ganizational Boltforwote to Act<br>mat Dumfort and Drengy Efficie

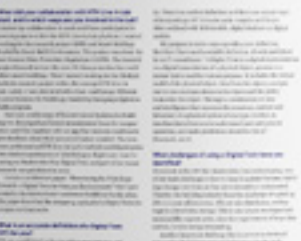

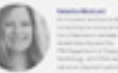

# **Digital Twins for Industry**

# <span id="page-44-0"></span>**Omslag**

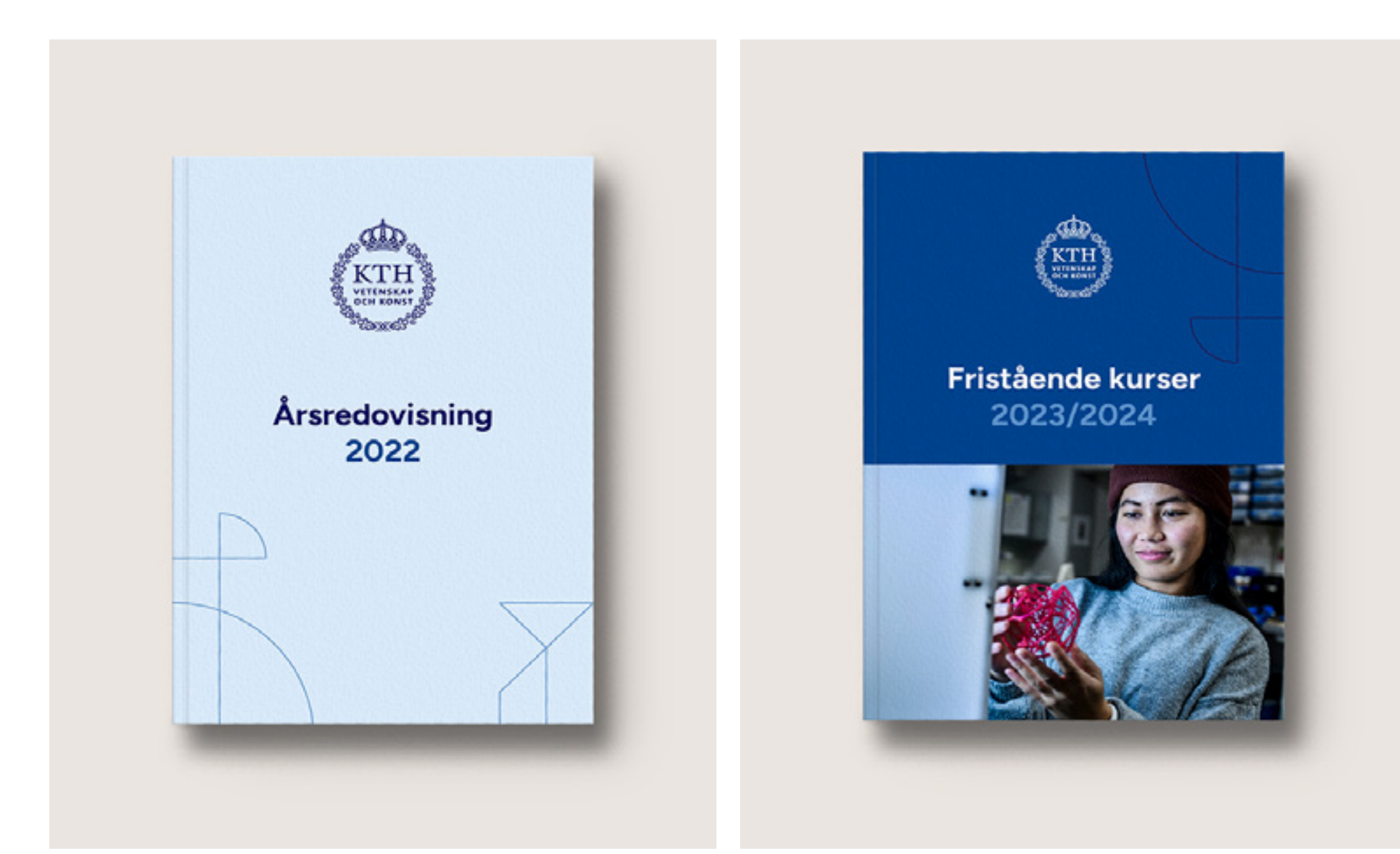

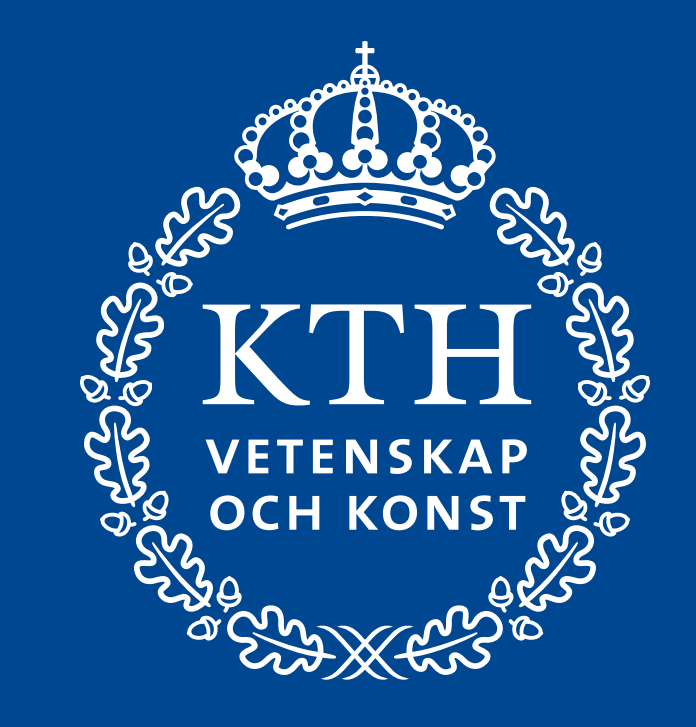